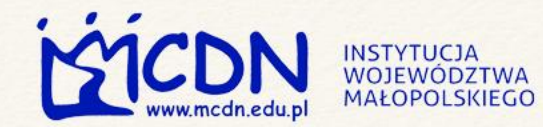

### M MAŁOPOLSKA

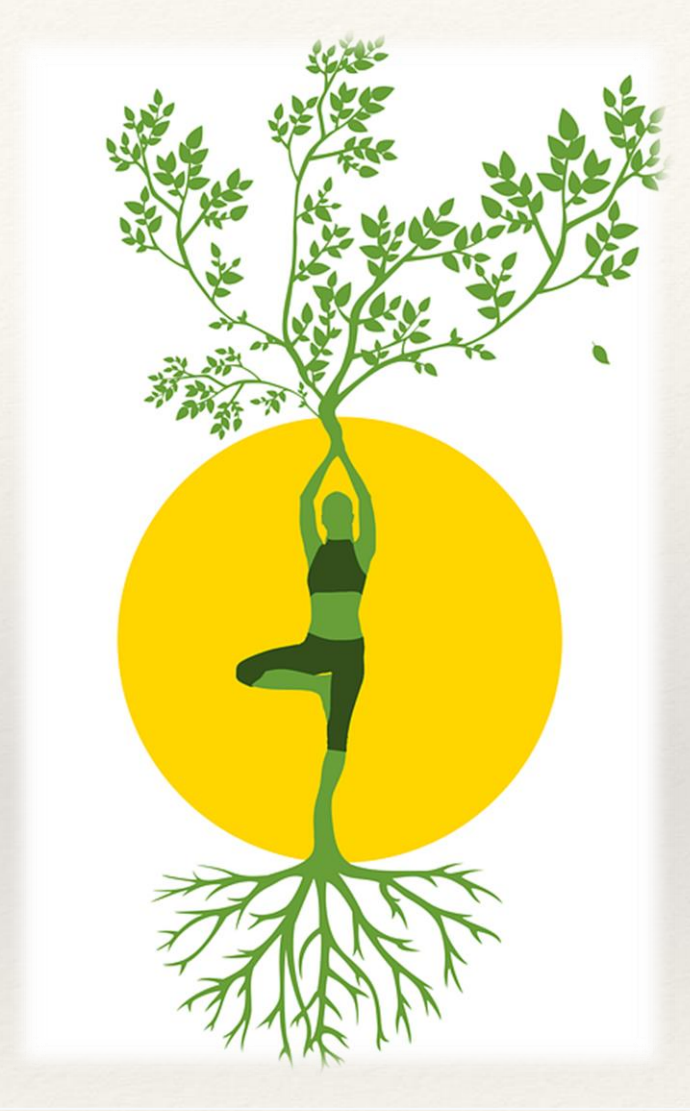

**dr Kinga Wierzbicka nauczyciel-doradca metodyczny ds. biologii i przyrody**

## biologicznie

uczeń

### Zainspirowany

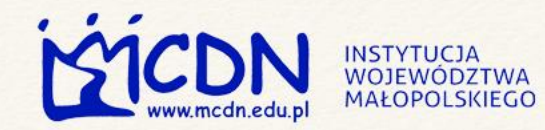

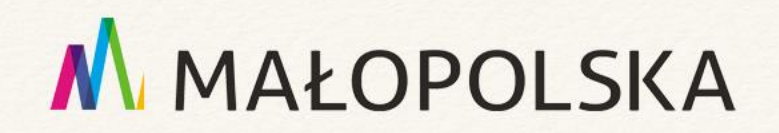

### Omawiane zagadnienia

- Rozwijanie pasji biologicznych wśród uczniów na lekcjach i poza nimi.
- Jak zaciekawić wiedzą biologiczną?
- Jak zastosować nowoczesne technologie w nauczaniu biologii?

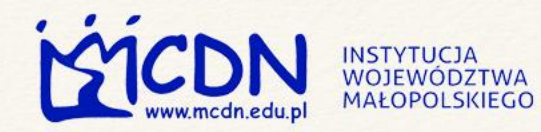

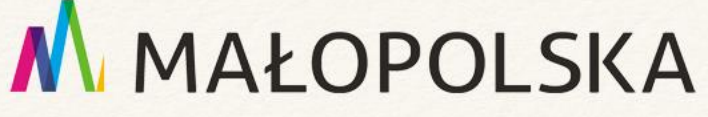

### "Współcześni uczniowie"

- Badania wskazują, że używanie różnych mediów powoduje rozwijanie zróżnicowanych zdolności poznawczych, a w konsekwencji odmienne zmiany w mózgu.
- Uczeń sam tworzy (konstruuje) wiedzę w swoim umyśle – a dokonuje tego dzięki interakcjom z innymi ludźmi.

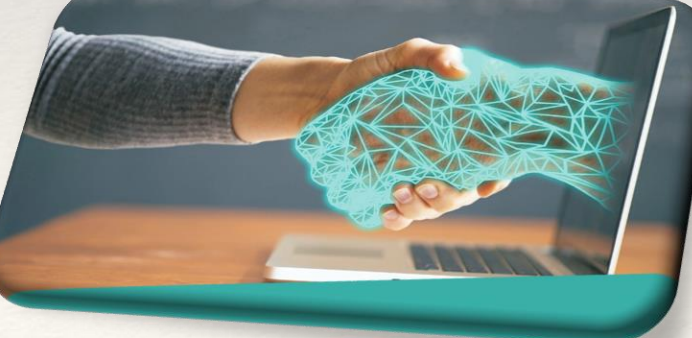

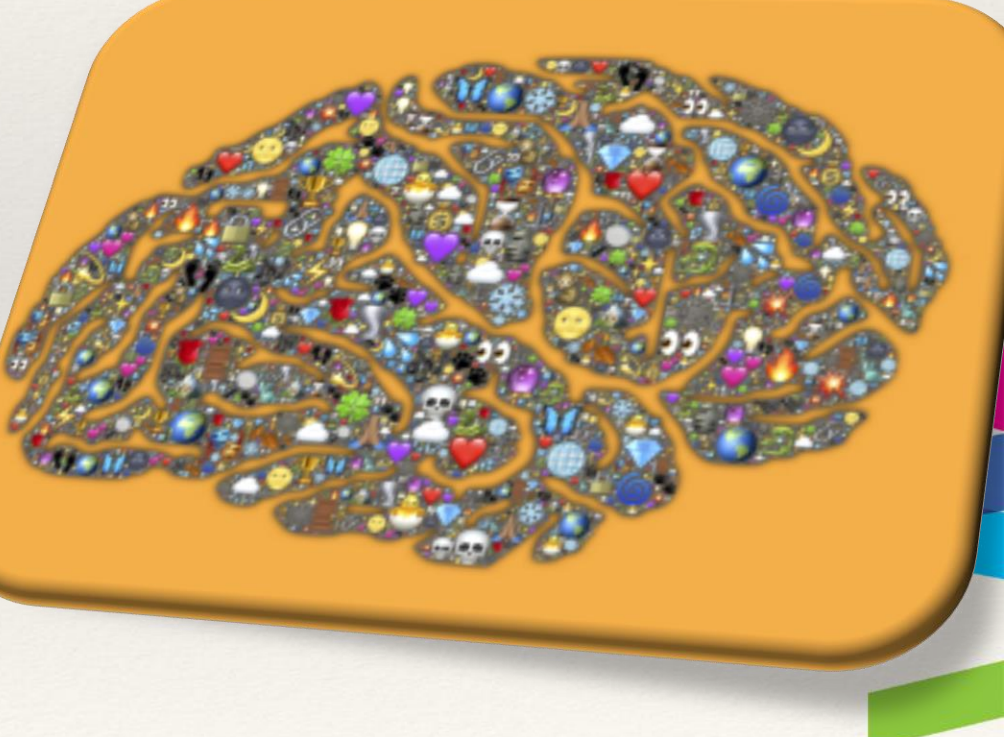

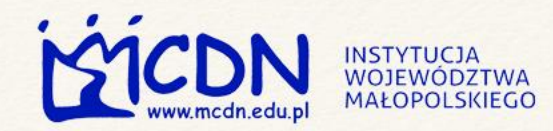

### Tworzenie klimatu sprzyjającemu zainspirowaniu biologicznemu

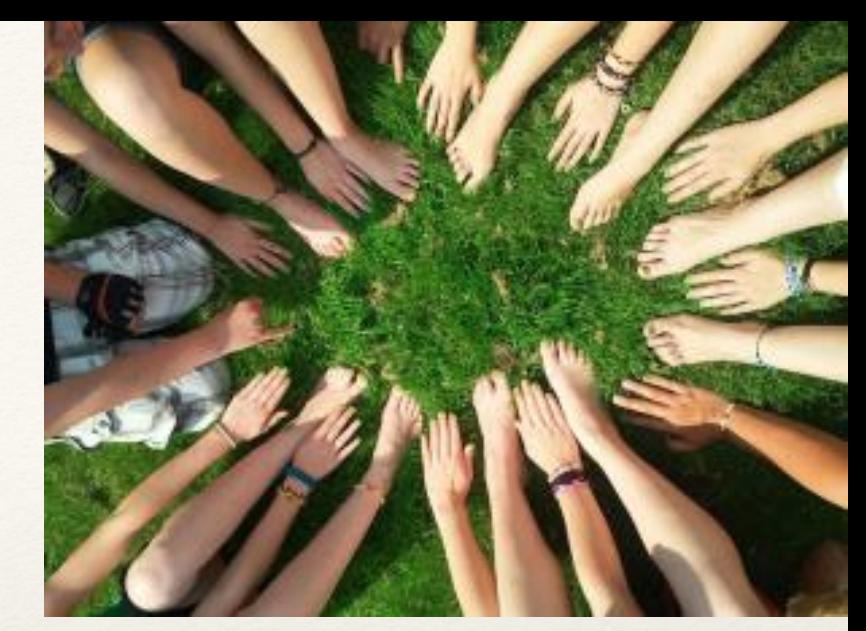

- Docenianie ich pracy twórczej, przy założeniu, że nie zawsze najważniejszy jest efekt końcowy, ale istotny jest także wkład pracy i zaangażowanie w pracę.
- Preferowanie odpowiedzialności uczniów to nie nauczyciel jest odpowiedzialny za to, czego ma się nauczyć uczeń, on sam, swoją postawą decyduje, czego i jak wiele uda mu się nauczyć.
- Dawanie uczniom prawa do błędu, stworzenie bezpiecznej przestrzeni, gdzie będzie na to miejsce i czas.

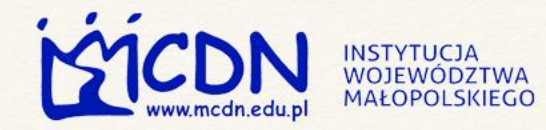

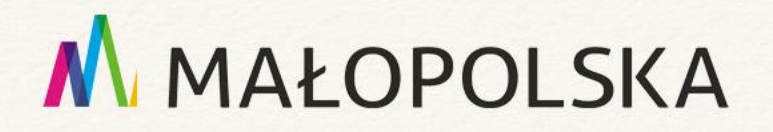

### Obserwacje i eksperymenty przyrodnicze

- Metodologia badań przyrodniczych.
- Uczestnictwo w realizacji i projektowaniu badań.
- Praca badawcza a olimpiady.

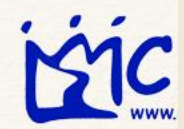

### **SKA**

#### **PROBLEM BADAWCZY**

Jakie czynniki mają wpływ na kiełkowanie nasion?

Od czego zależy szybkość kiełkowania nasion?

**Dlaczego** nasiona łubinu nie kiełkują mimo sprzyjających warunków?

#### **HIPOTEZA**

Do kiełkowania nasion potrzebne jest światło

Nasiona kiełkują w obecności wody

Szybkość kiełkowania zależy od temperatury k gleby

Szybkość kiełkowania zależy od gatunku rośliny

Wielkość nasion ma wpływ na szybkość kiełkowania

Kiełkowanie łubinu uniemożliwia łupina nasienna

Zarodek łubinu nie jest w pełni ukształtowany

hipoteza może być fałszywa lub prawdziwa, a mimo to jej weryfikacja może być zupełnie poprawna

jedna hipoteza wskazuje jeden czynnik

zmienna niezależna wybrana przez badacza

zmienna zależna – jej wartość zależy od zmiennej niezależnej

Źródło: Andrzej Bogusz, licencja: CC BY 3.0.

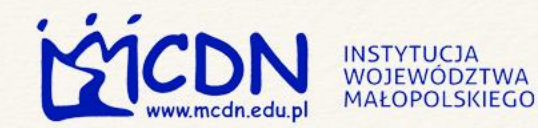

### M MAŁOPOLSKA

### Jak prowadzić badania biologiczne?

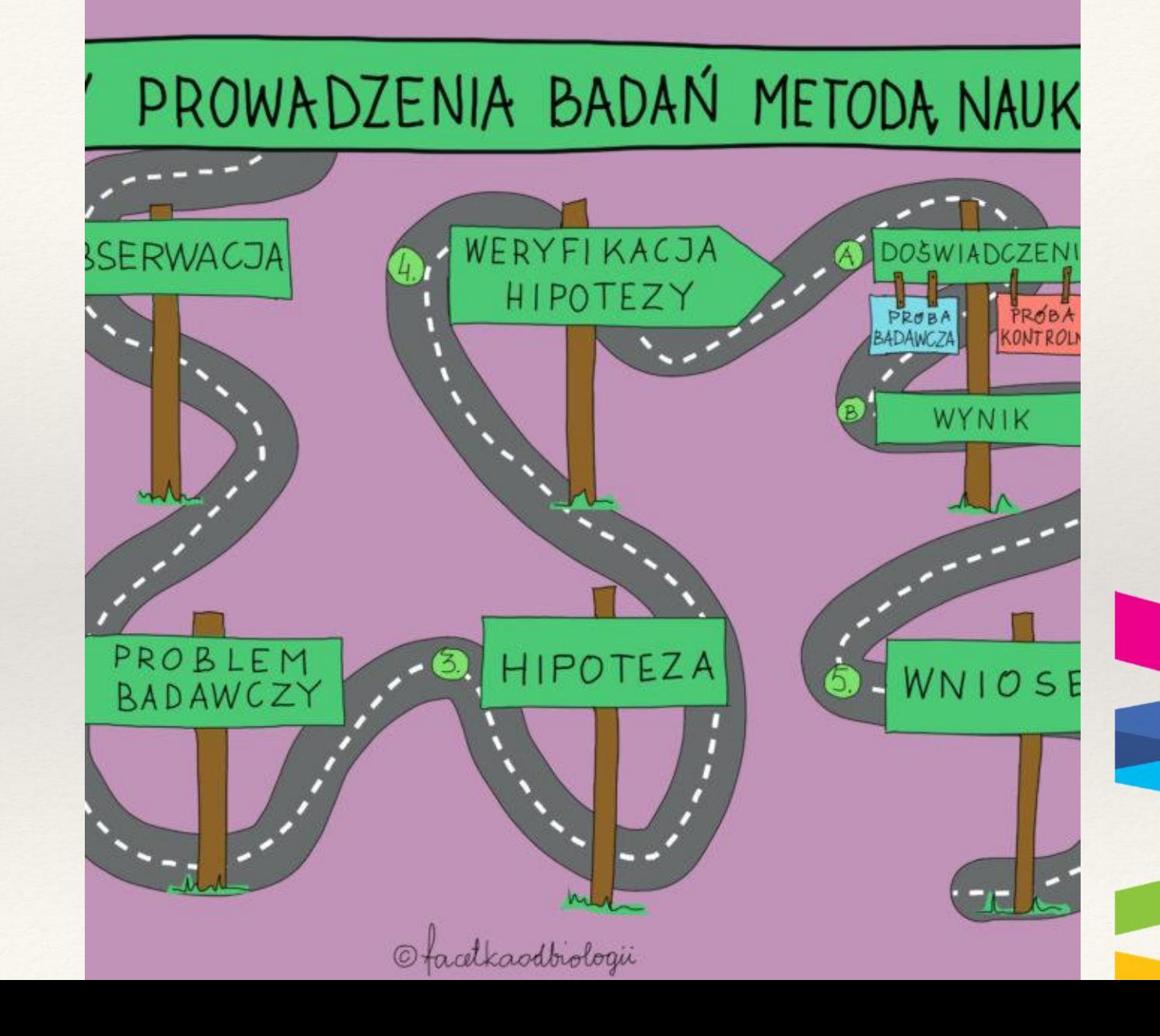

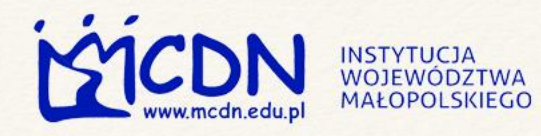

# Kiedy ma być<br>po równo, czyli<br>jak dziata<br>osmoza?

Osmoza, czyli przenikanie wody przez błonę półprzepuszczalną z roztworu o niższym stężeniu do roztworu o wyższym stężeniu, umożliwia transport między komórkami roślin i zwierząt. Sprawdźcie, jak komórki reagują na roztwory o różnych stężeniach.

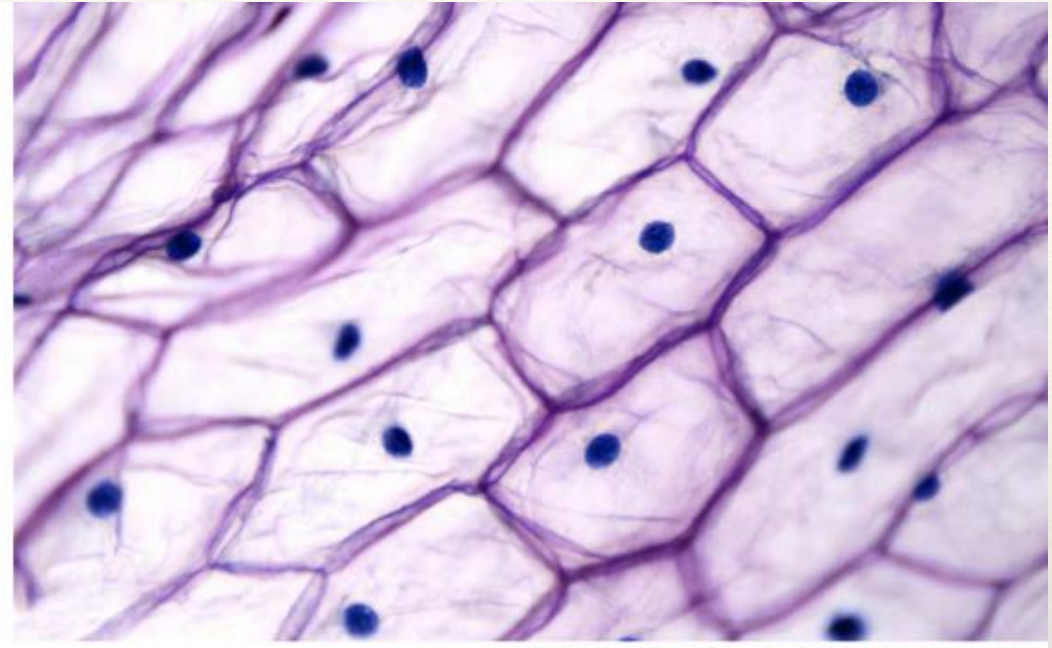

Komörki skörki (epidermy) cebuli pod mikroskopem. @Peter Hermes / 123rf.com

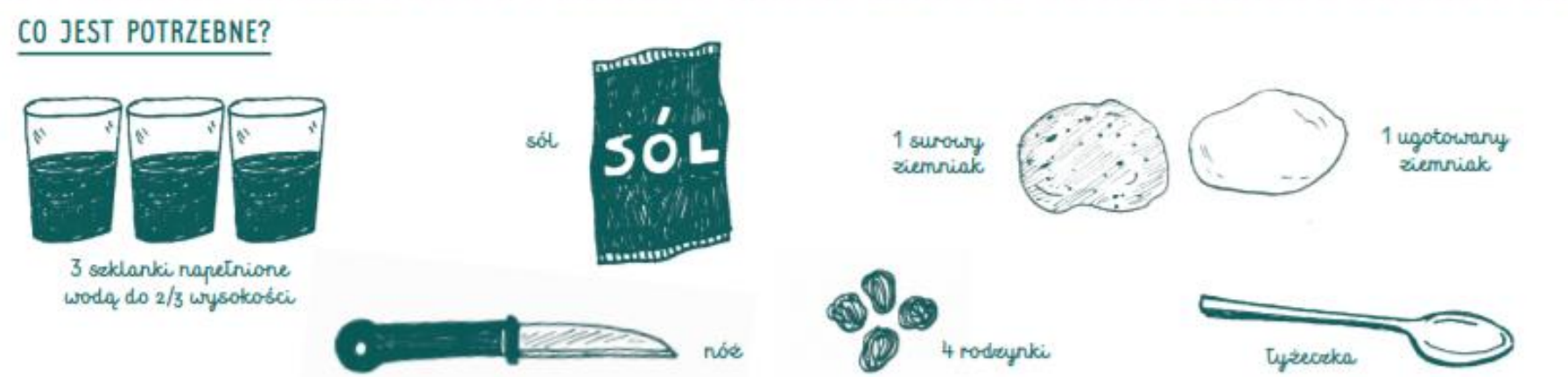

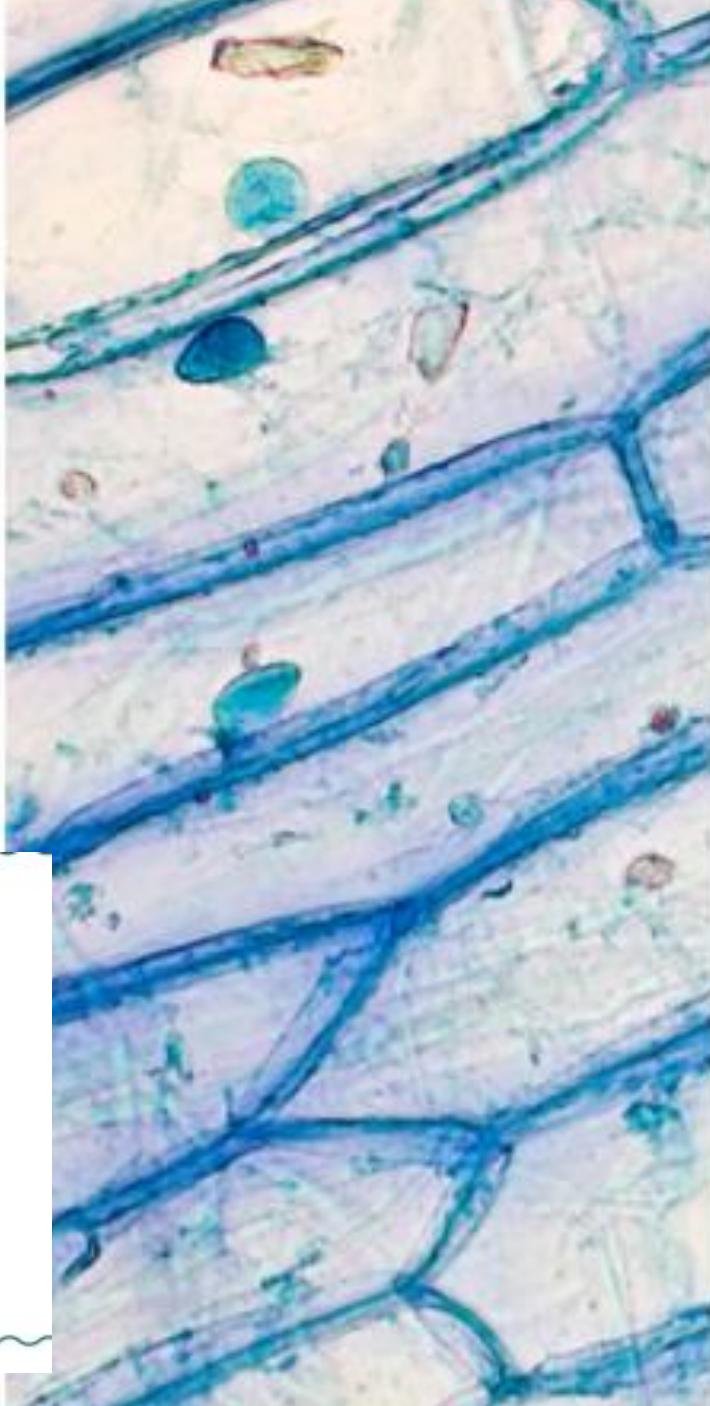

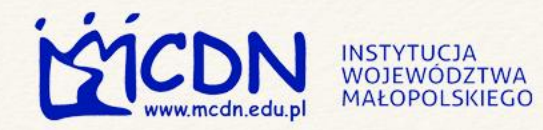

#### *Badanie osmotycznej*  M MAŁOPOLSKA *czynności wybranych substancji*

#### Zestaw na początku doświadczenia

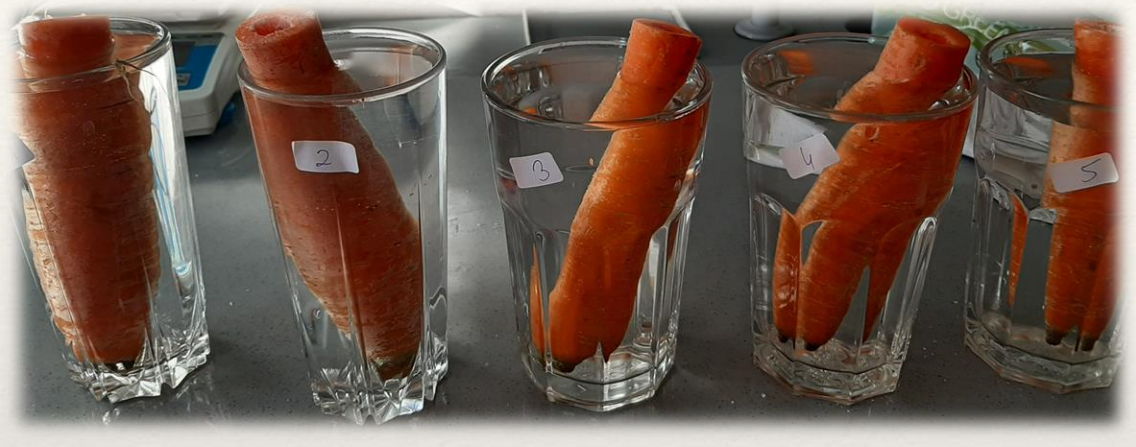

Widok po 3 godzinach

#### Marchewki przygotowane do doświadczenia

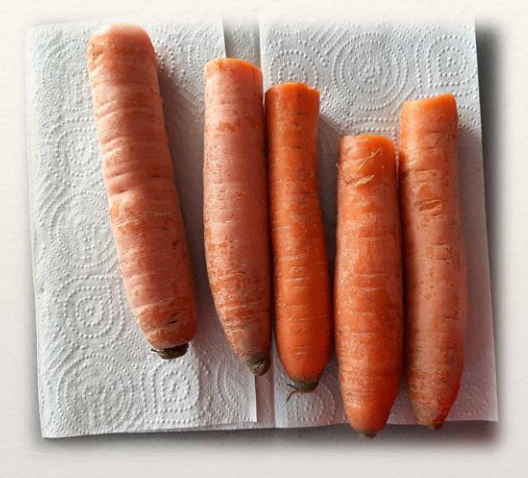

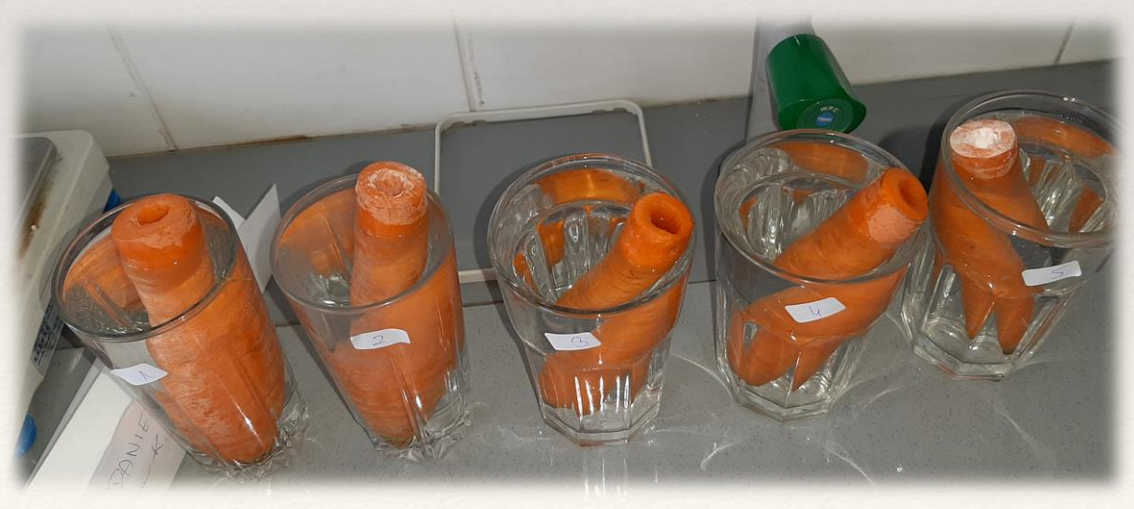

Fot. D. Kądziołka

#### **Obserwacje**:

Sól i cukier powodują napływ wody do środka wydrążonego otworu.

**Wnioski**: Sól i cukier są substancjami osmotycznie czynnymi, mąka pszenna i ziemniaczana nie są osmotycznie czynne.

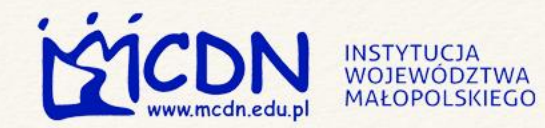

## **Wpływ dżdżownic na strukturę gleby**

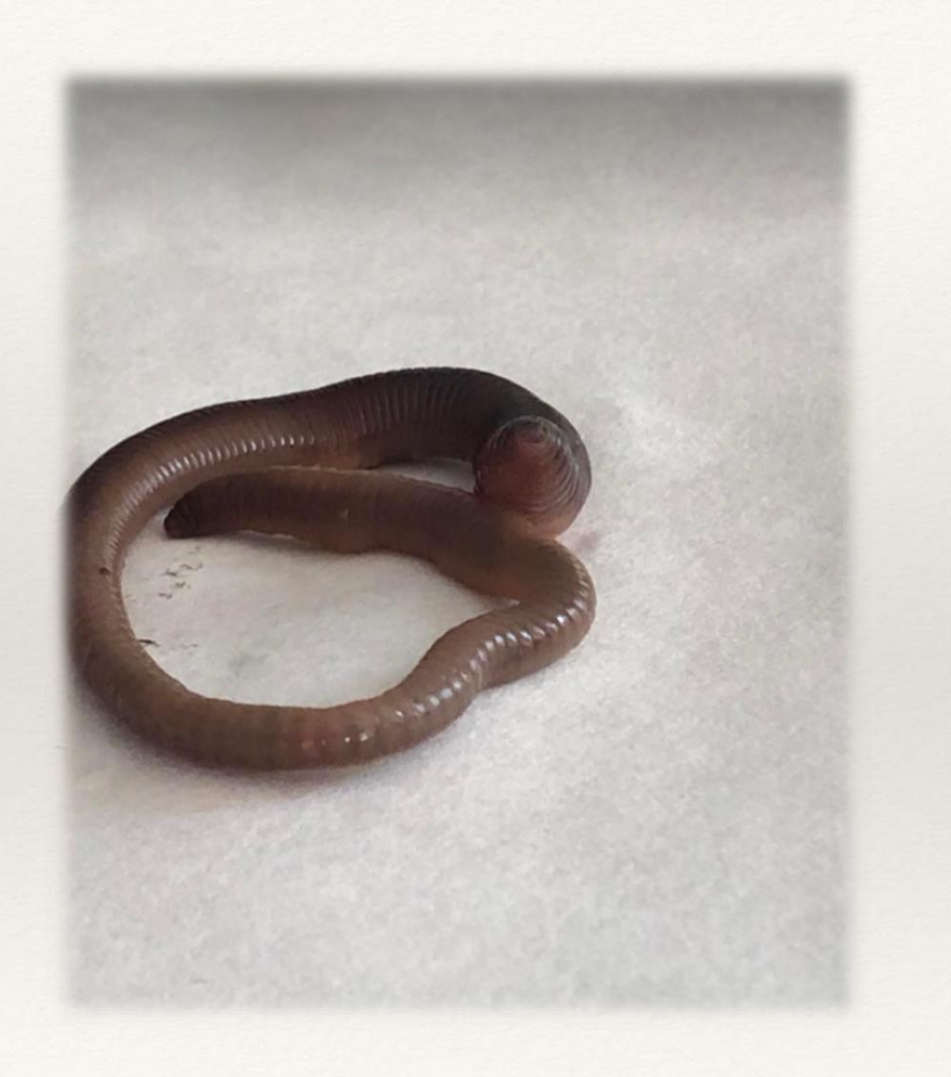

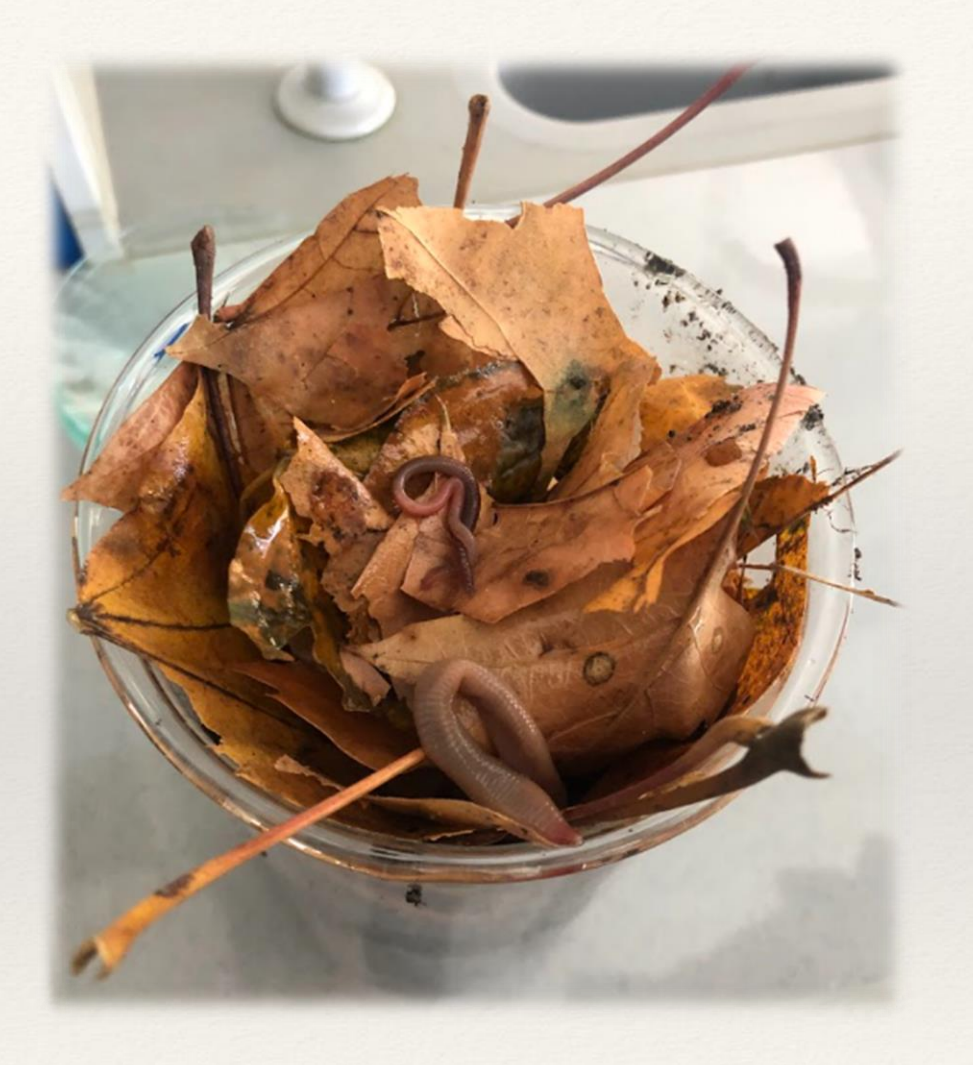

**Autor/wykonawca:** K. Śręba, M. Siedlarz

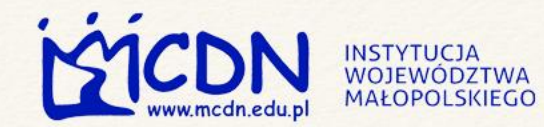

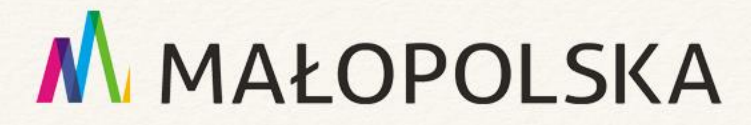

#### **Wpływ dżdżownic na strukturę gleby**

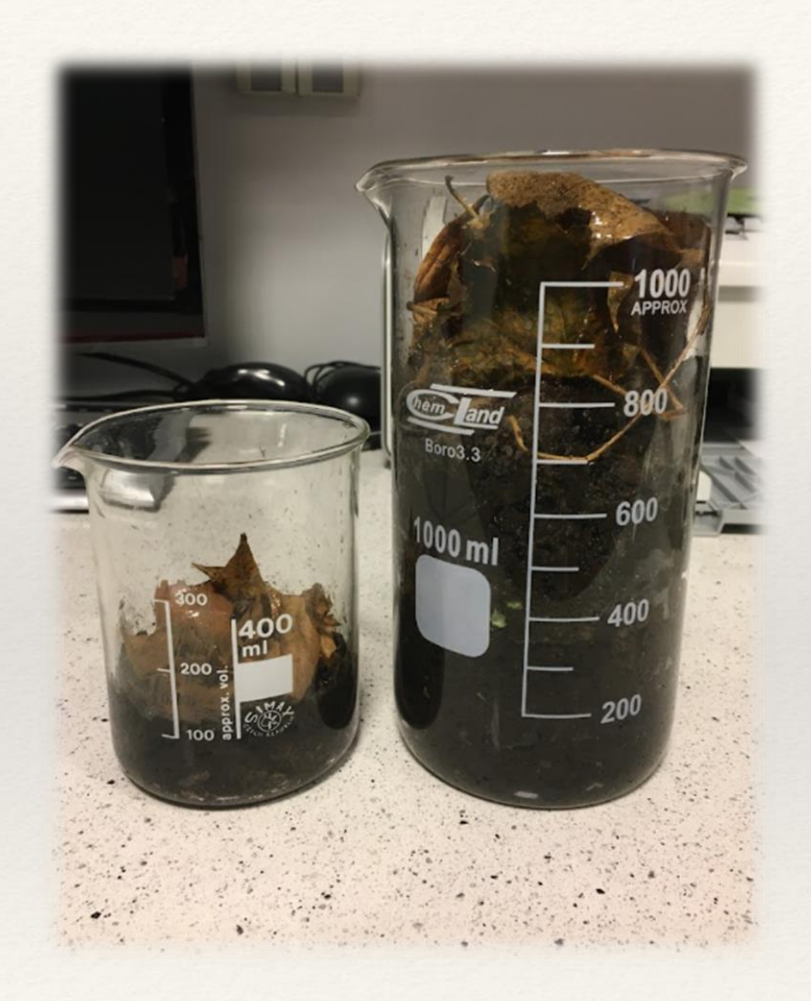

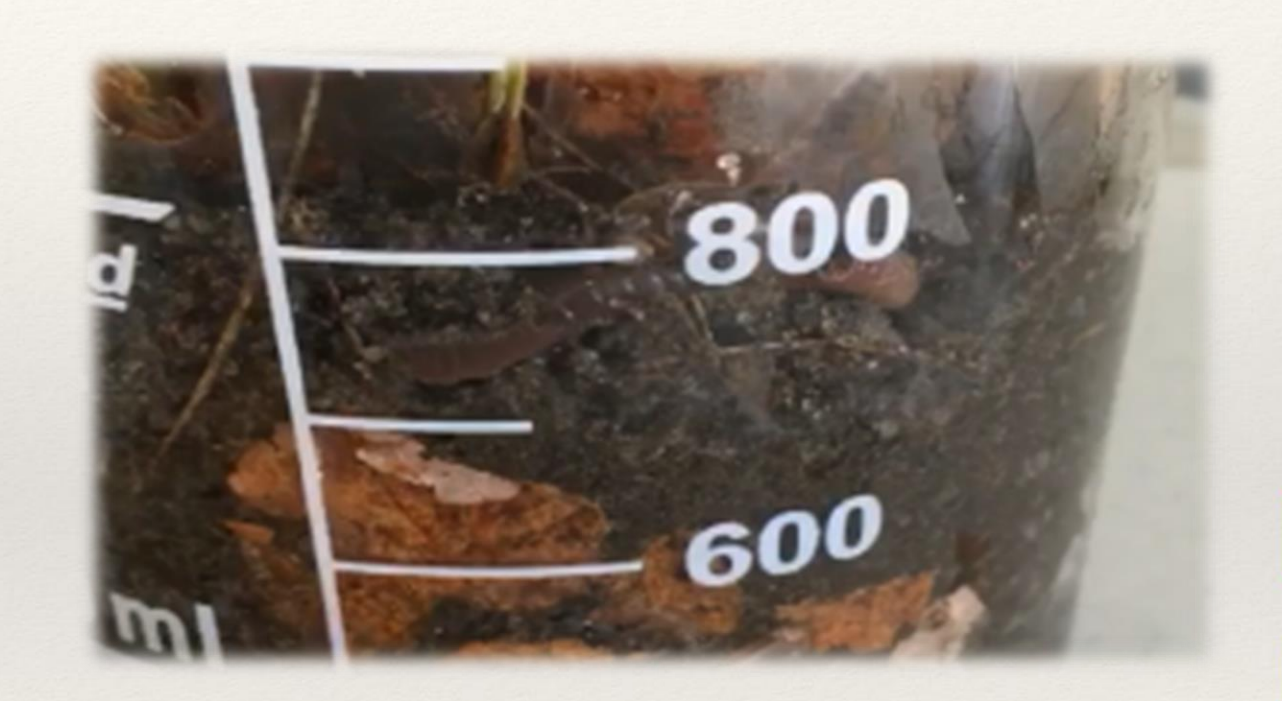

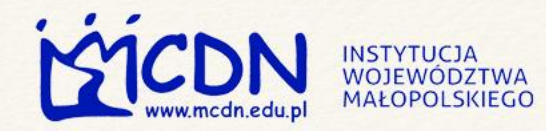

### Jak mycie rąk wpływa na ich florę bakteryjną?

### M MAŁOPOLSKA

#### **Problem badawczy**

Jaki wpływ na florę bakteryjną ma mycie rąk? Jak przygotować pożywkę laboratoryjną? **Hipoteza:**

Mycie rąk usuwa część flory bakteryjnej z rąk.

#### **Potrzebna aparatura i sprzęt laboratoryjny**

Palnik, zlewka na 200ml, żelatyna laboratoryjna, szalki Perttiego, pisak opcjonalnie cieplarka.

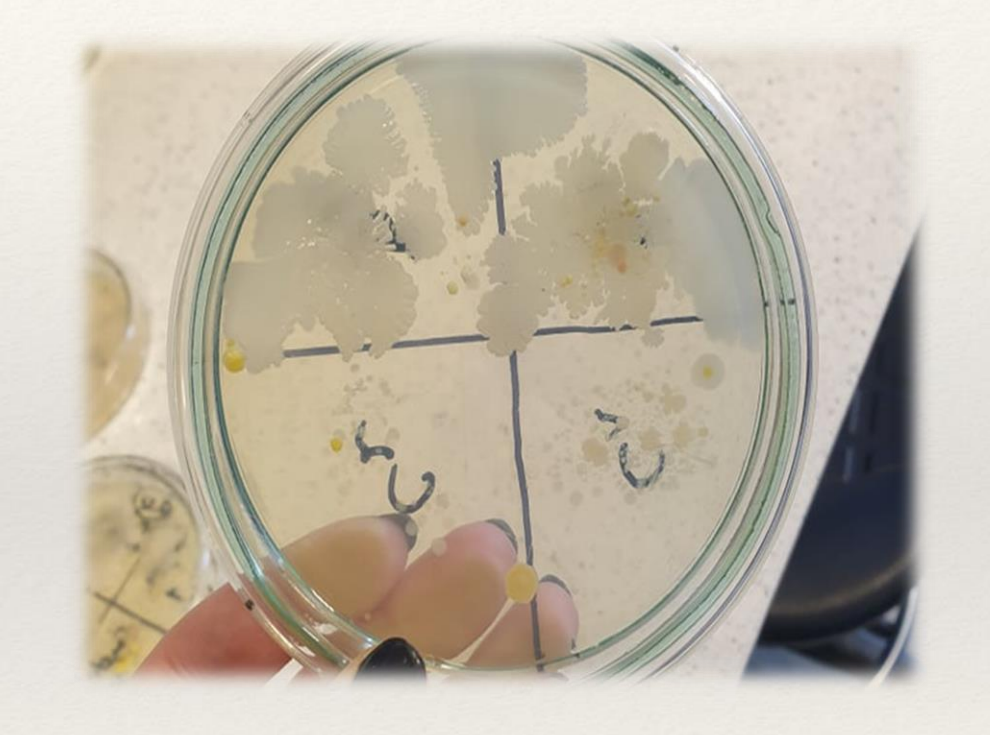

**Autor/wykonawca:** K. Śręba, M. Siedlarz

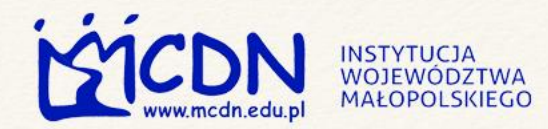

### Jak mycie rąk wpływa M MAŁOPOLSKA na ich florę bakteryjną?

#### **Wykonanie – instrukcja słowno-graficzna**

Do zlewki wlewamy 100ml ciepłej wody, ustawiamy na palniku i powoli partiami wsypujemy zalecaną ilość żelatyny (na opakowaniu) cały czas mieszając (nie zagotowujemy).

Gdy żelatyna się rozpuści lekko podgotowujemy roztwór, ale uważamy żeby nie wykipiał. Po lekkim ostygnięciu żelatyny wylewamy ją na szalki Perttiego i zostawiamy do zastygnięcia. Po zastygnięciu na wieczkach szalek zaznaczamy obszar na odbicie palca brudnego i palca czystego. Odciskamy palec brudny i czysty (umyciu co najmniej 30s z dodatkiem detergentu).

Preparaty odstawiamy w ciepłe miejsce (cieplarka 36'C) na 48h do wykwitu bakterii.

#### **Wniosek**

Umycie rąk znacznie zmniejsza ilość bakterii bytujących na naszych dłoniach.

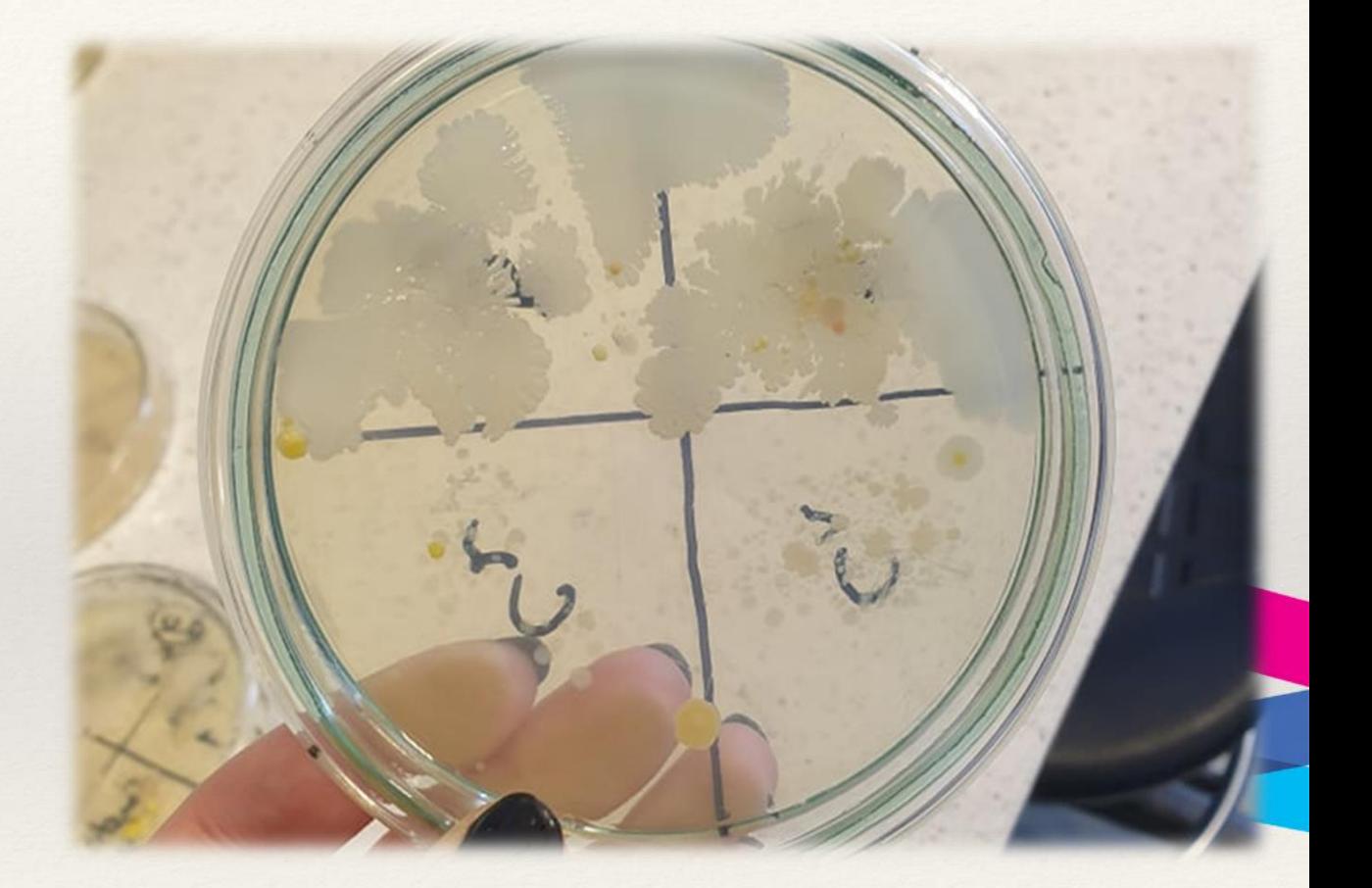

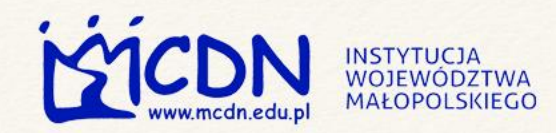

### Zajęcia pozaszkolne

- Wykłady i ćwiczenia na wyższych uczelniach.
- Udział w konkursach.
- Zajęcia w:
- "ośrodkach edukacji ekologicznej", oceanarium itp.,
- międzyszkolnych/szkolnych kołach przedmiotowych,
- obozach naukowych,
- festiwalach nauki.

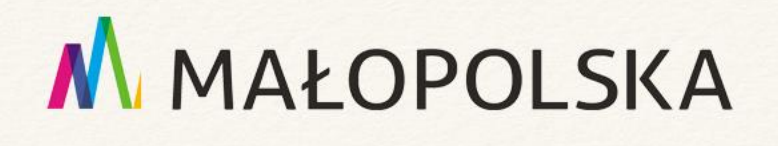

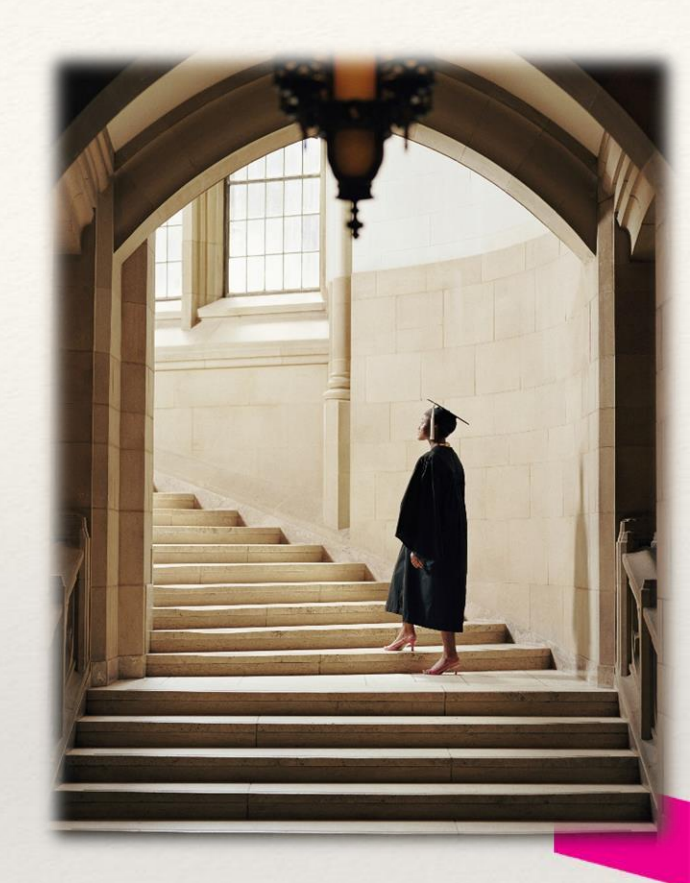

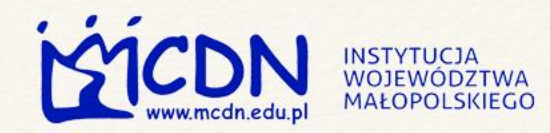

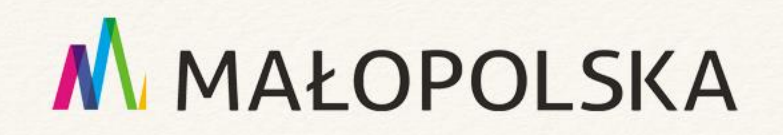

### Zajęcia terenowe

- Zalety:
- pogłębienie emocjonalnych więzi ucznia z przyrodą,
- skuteczne kształtowanie postaw prośrodowiskowych.
- Takie zajęcia mogą odbywać się, np.:
- w ogrodzie botanicznym, zoologicznym,
- w parku, lesie, na łące, polanie,
- na ulicy, przy której rośnie drzewo itp..

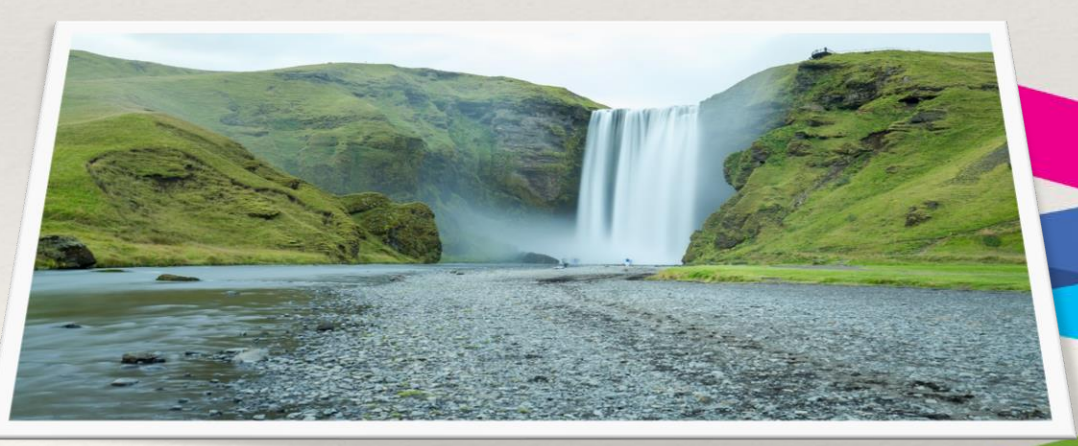

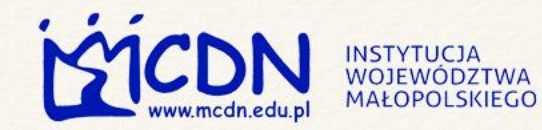

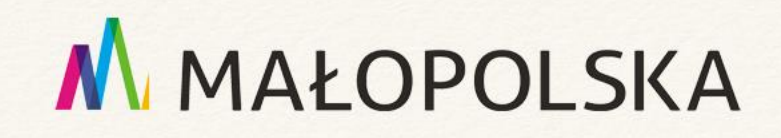

### PlantSnap

Aplikacja mobilna służąca do oznaczania roślin (m.in. kwiatów, drzew) i grzybów. Po wykonaniu zdjęcia aplikacja wskazuje nazwę rośliny lub grzyba, systematykę i informacje o gatunku.

Użytkownik ma możliwość tworzenia bazy roślin przez siebie odkrytych i oznaczania ich miejsc na mapie. Możliwe jest także odszukiwanie roślin odkrytych przez innych użytkowników.

PlantSnap – [identyfikowanie](https://play.google.com/store/apps/details?id=com.fws.plantsnap2&hl=pl) roślin, kwiatów, drzew – Aplikacje w Google Play

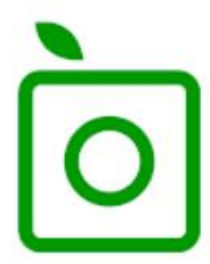

PlantSnap - identyfikowanie roślin, kwiatów, drzew PlantSnap, Inc. Edukacja  $\star \star \star \star \star 93389$  = **E** PEGI3 Zawiera reklamy · Umożliwia zakupy w aplikacji

Dodaj do listy życzeń

Zainstalu

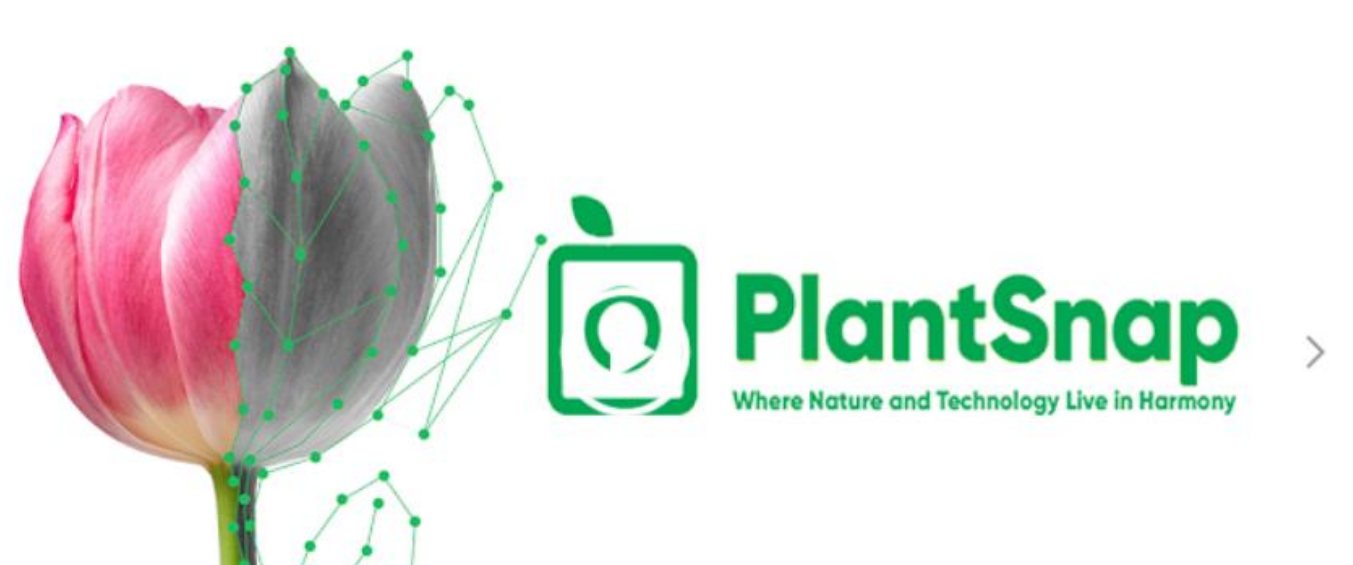

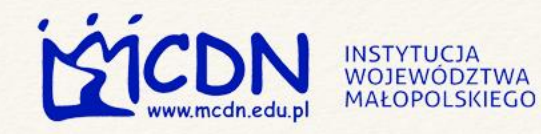

### PlantNet Identyfikator

- Aplikacja mobilna umożliwiająca identyfikowanie roślin. Po wybraniu części rośliny, której wykonano zdjęcie, narzędzie wskazuje jej nazwę gatunkową. Aplikacja umożliwia także przeglądanie zdjęć wykonanych przez innych użytkowników.
- PlantNet Plant [Identification](https://play.google.com/store/apps/details?id=org.plantnet&hl=pl) Aplikacje w Google Play

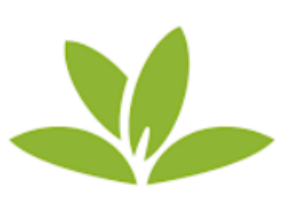

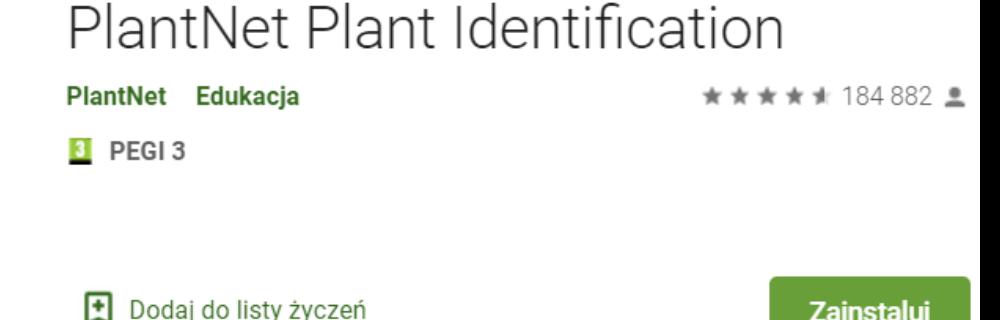

M MAŁOPOLSKA

V PlontNet

Zainstaluj

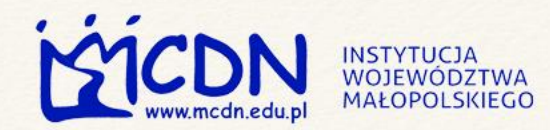

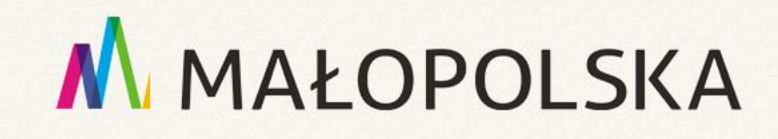

### Czyj to liść?

- W pełni polska aplikacja mobilna stworzona przez Lasy Państwowe. Użytkownik odpowiada na pytania dotyczące wyglądu znalezionego liścia, zaś program wskazuje, jaki liść został przez niego znaleziony. Narzędzie służy do identyfikacji liści drzew i krzew
- Czyj to liść? [Aplikacje](https://play.google.com/store/apps/details?id=pl.gov.lasy.trees) w Google Play

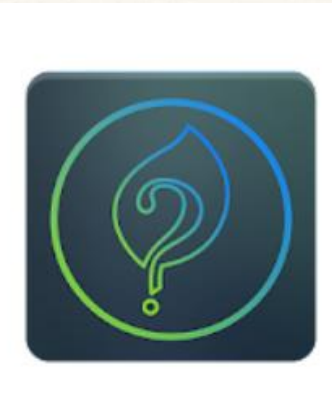

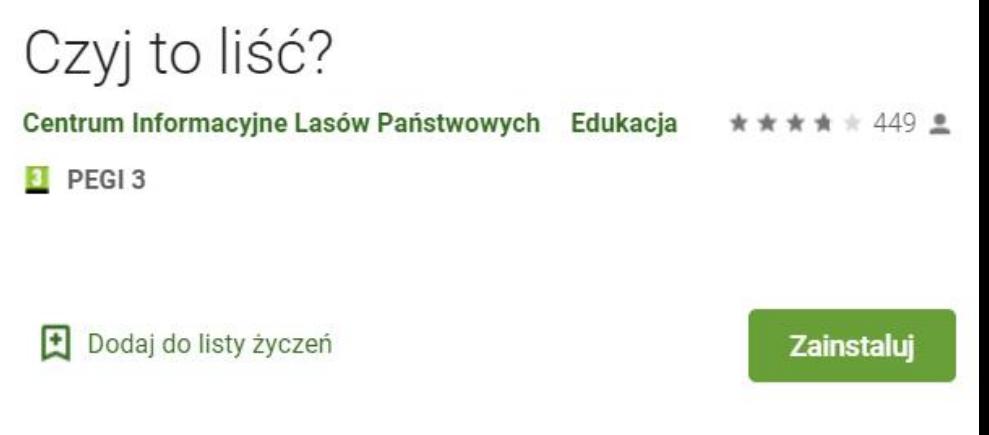

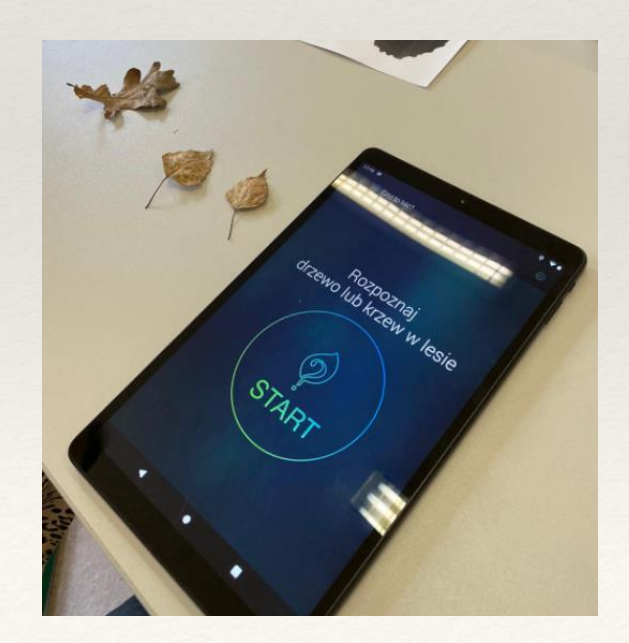

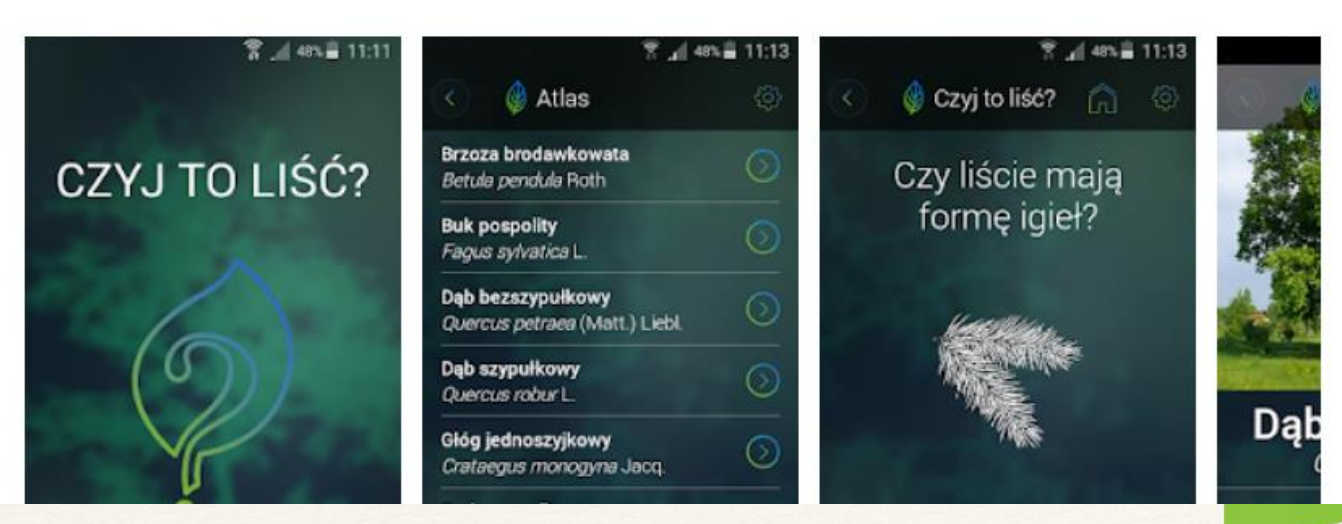

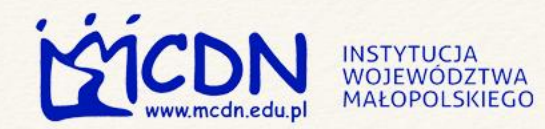

### Aplikacje

### M MAŁOPOLSKA

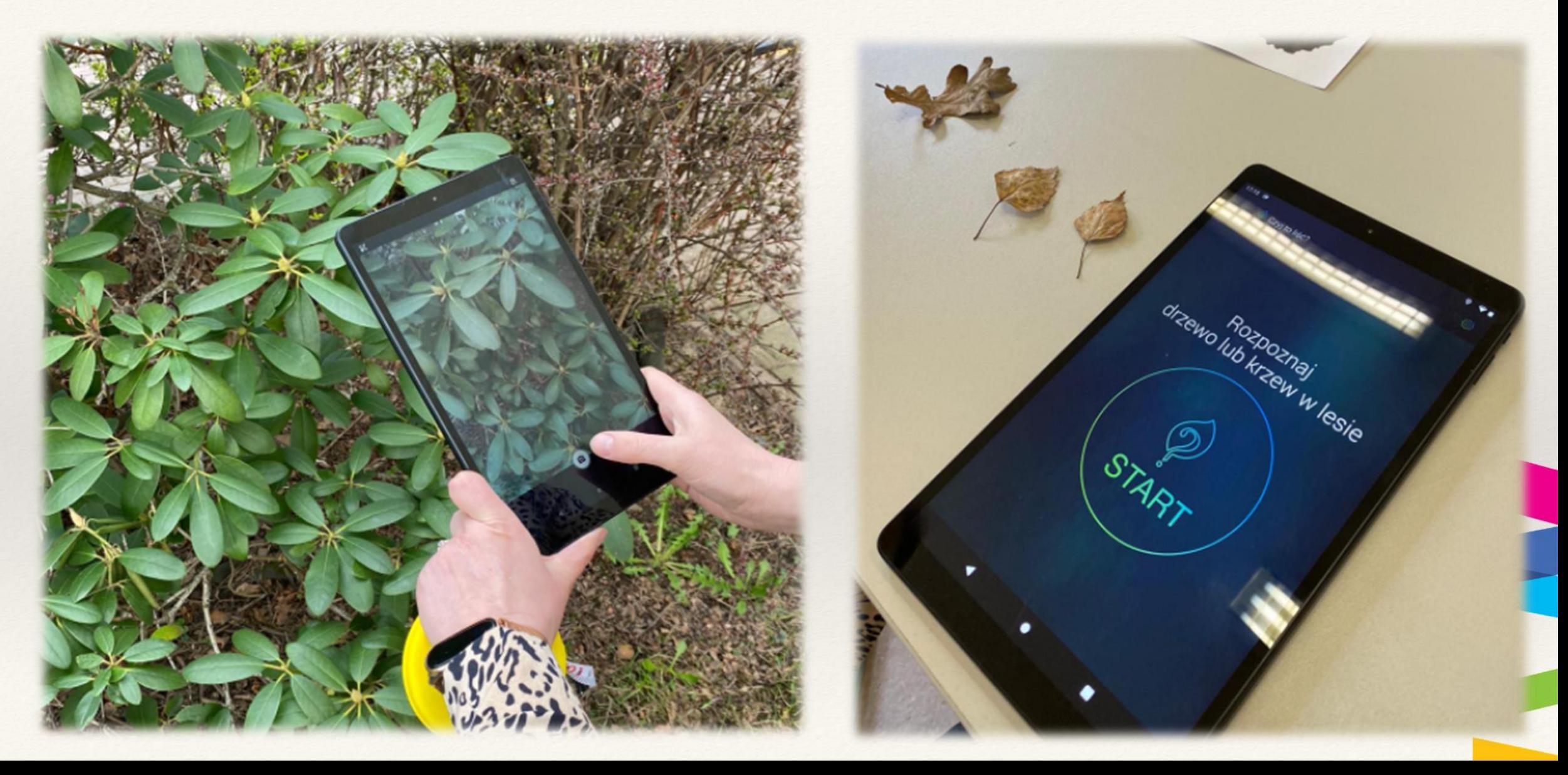

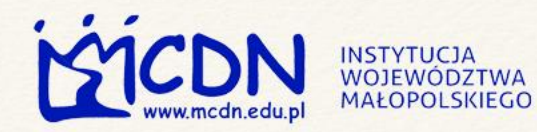

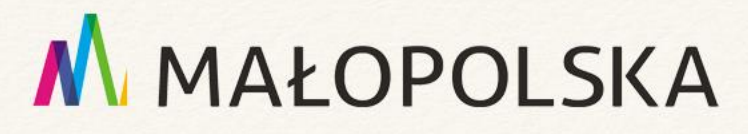

### Mushroom Identificaton

• Aplikacja mobilna umożliwiająca zapisanie ulubionych lokalizacji, identyfikacji grzybów (na podstawie zdjęć), określająca najlepszy czas na grzybobranie, zawiera encyklopedię grzybów i umożliwia wzięcie udziału w quizie dotyczącym grzybów.

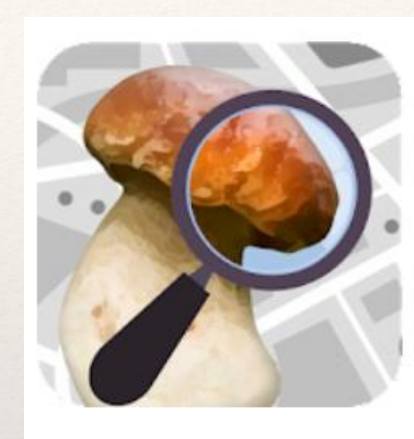

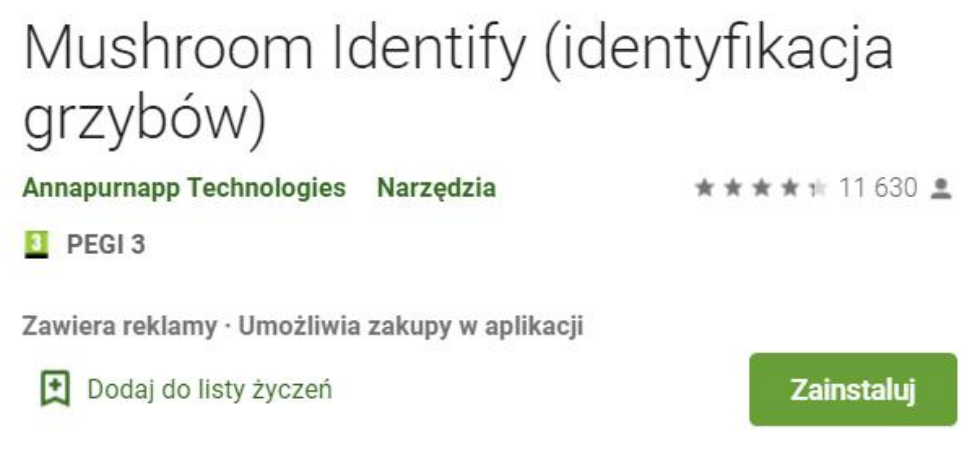

• Mushroom Identify [\(identyfikacja](https://play.google.com/store/apps/details?id=com.pingou.champignouf) grzybów) – Aplikacje w Google Play

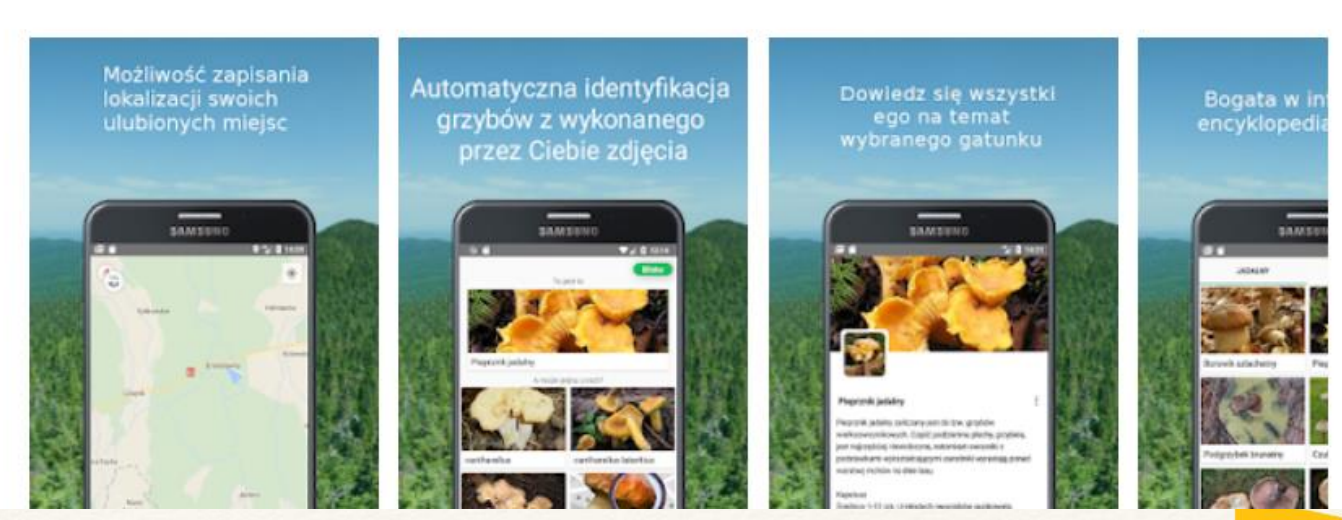

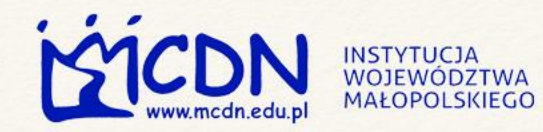

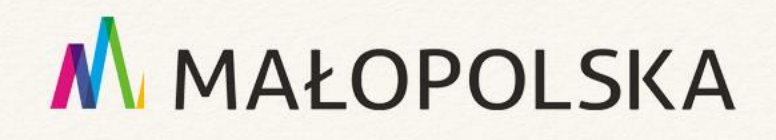

### Co to za kwiat?

- Aplikacja mobilna służąca identyfikacji kwiatów. Użytkownik odpowiada na pytania dotyczące koloru, kształtu i miejsca występowania rośliny, zaś aplikacja zawęża wyszukiwane wyniki z kilkuset do kilkudziesięciu.
- Co to za kwiat? [Aplikacje](https://play.google.com/store/apps/details?id=sk.ab.herbs) w Google Play

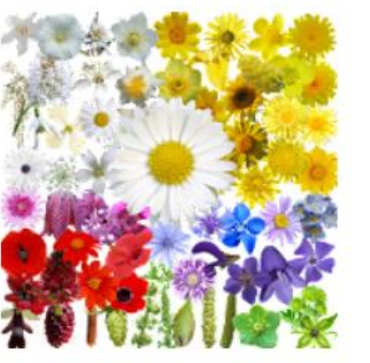

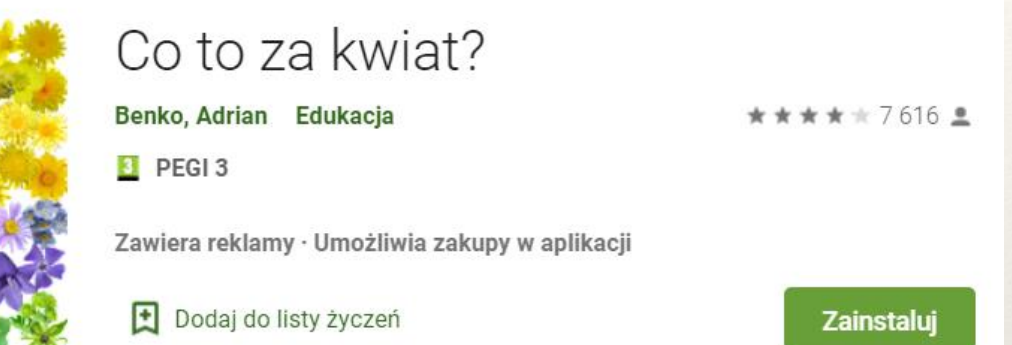

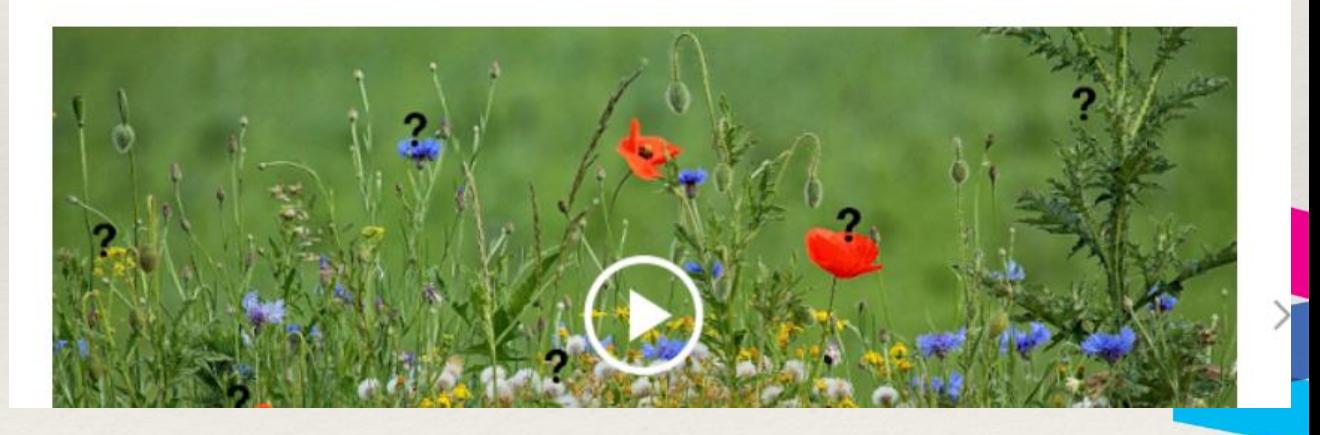

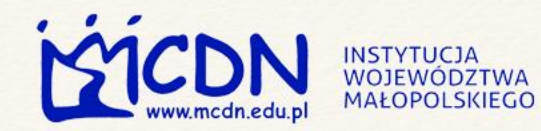

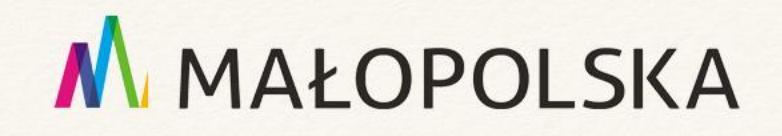

### Ptaki Polski

- Aplikacja służąca do identyfikacji ptaków. Stanowi doskonały atlas, wzbogacony o filmy, zdjęcia i odgłosy. Narzędzie jest dostępne w języku polskim.
- Ptaki Polski [Aplikacje](https://play.google.com/store/apps/details?id=emis.katalog.ptakipolski) w Google Play

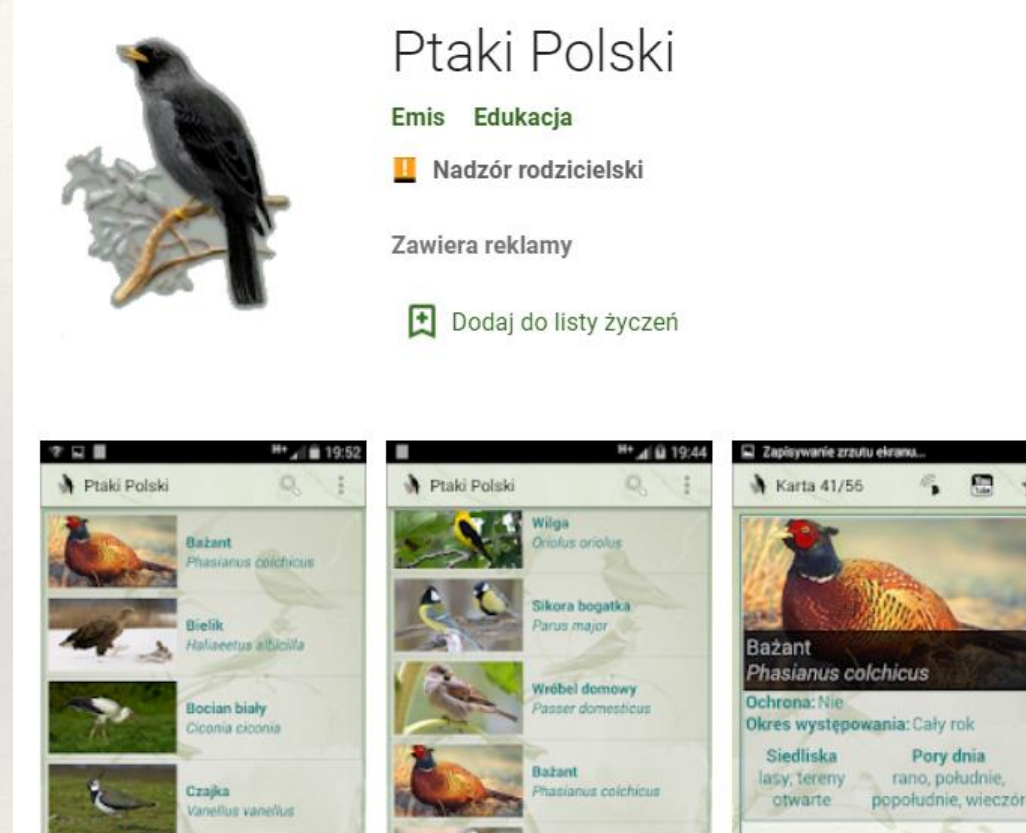

Pleszka

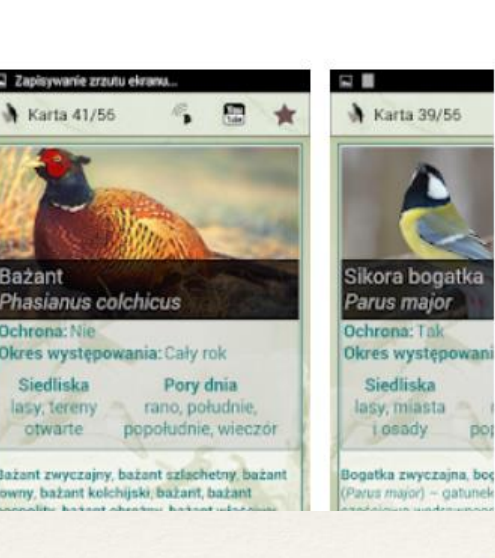

★★★★ ★ 705 皇

Zainstalui

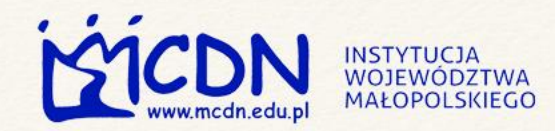

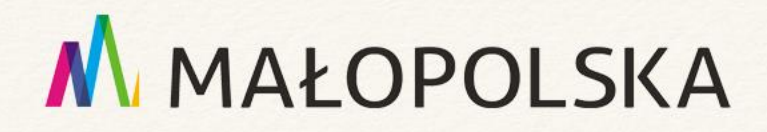

### Karta pracy – wyznaczanie kierunków świata

Wypisz obiekty znajdujące się na południe, północ, wschód i zachód od twojego miejsca obserwacji:

- a) Na południe od miejsca obserwacji znajdują się: ……………….........................
- b) Na zachód od miejsca obserwacji znajdują się: …………..……………………………..
- c) Na północ od miejsca obserwacji znajdują się: ………….……………………………….
- d) Na wschód od miejsca obserwacji znajdują się: …………………………………..…….

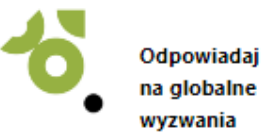

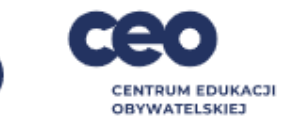

### Zbiór materiałów dla nauczycieli i uczniów

Odpowiadaj na globalne wyzwania > Biblioteka materiałów > Wyniki wyszukiwania

Gra Edukacyjna Quiz "Weź oddech"

Quiz pozwala sprawdzić wiedzę na temat niskiej emisji.

Scenariusz lub ćwiczenie Scenariusz ćwiczeń na temat utraty i degradacji siedlisk

Scenariusz ćwiczeń na temat utarty i degradacji siedlisk, jako wyzwania dla różnorodności biologicznej. Przeznaczone dla klas IV-VI

Artykuł Zwykłe niezwykłe chwasty

Co niezwykłego mają w sobie chwasty w naszych ogródkach i w uprawach rolnych?

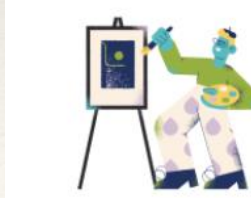

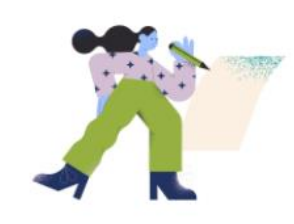

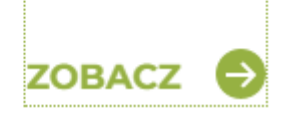

Materiały - Odpowiadaj na globalne wyzwania (ceo.org.pl)

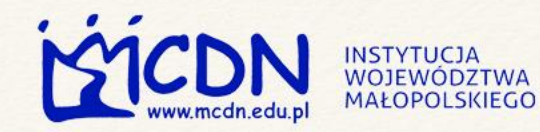

### M MAŁOPOLSKA

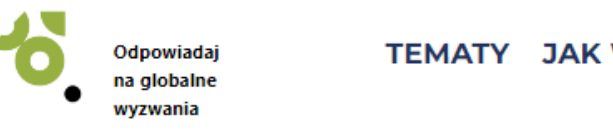

TEMATY JAK WSPIERAMY MATERIAŁY PROGRAMY DLACZEGO WARTO KONTAKT

**OVMATEL CUIET** 

**Pobierz materiał** 

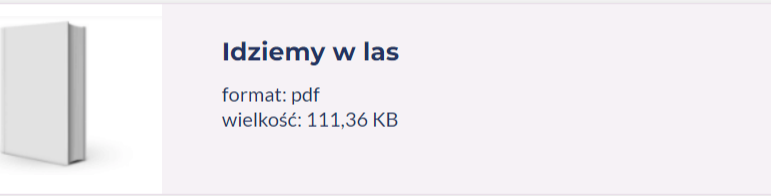

Odpowiadaj na globalne wyzwania > Materiały > Idziemy w las

#### **Idziemy w las**

#### **SCENARIUSZ LUB ĆWICZENIE**

#### **Opis materiału**

Materiał ma formę zbioru aktywności oraz ćwiczeń, które umożliwiają poznanie i badanie lasu. W zależności od wieku grupy oraz czasu, jaki należy przeznaczyć na przeprowadzenie

#### Informacje o materiale

Data dodania: 27.09.2021 Grupa docelowa: Nauczyciele przedmiotowi, Wychowawcy, **Bibliotekarze** 

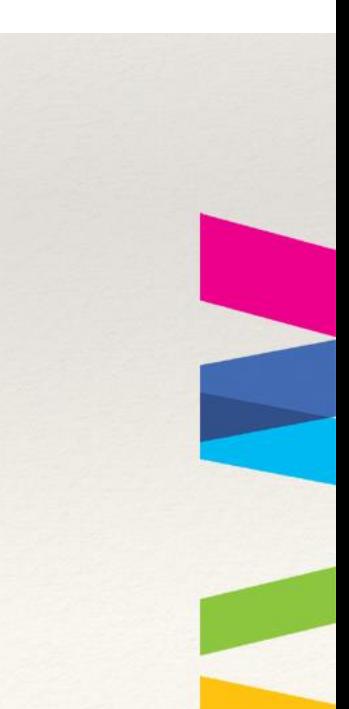

POBIERZ<sup>6</sup>

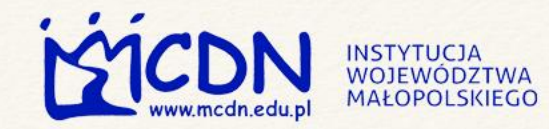

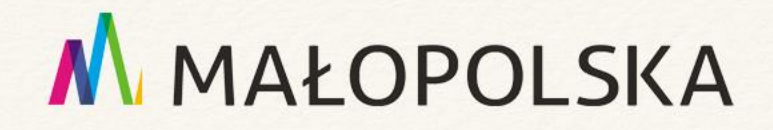

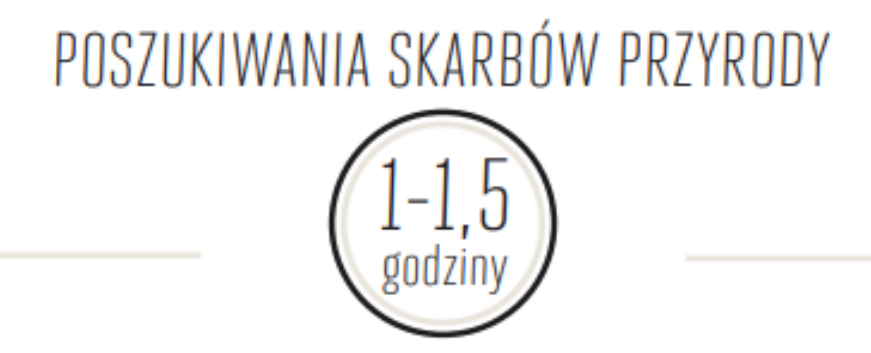

#### SPACER W ZALEŻNOŚCI OD POGODY, WIEKU I ZAINTERESOWANIA UCZNIÓW MOŻNA WYDŁUŻYĆ.

Aby spacer z młodzieżą nie był tylko pogadanką o tym, jakie rośliny i zwierzęta możemy spotkać na naszej ścieżce warto pomyśleć nad zadaniami do wykonania dla uczniów/uczennic. Najmłodsi uczestnicy wycieczki – uczniowie/ uczennice I i II etapu edukacyjnego mogą zostać podzieleni na grupy i otrzymać zadanie odnalezienia podczas spaceru przykładowych rzeczy/organizmów/formacji.

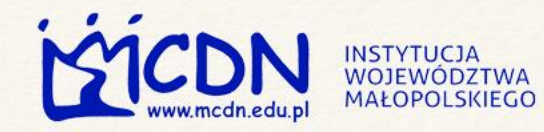

### POSZUKIWANIA SKARBÓW PRZYRODY

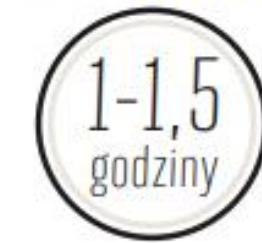

### Znajdźcie podczas waszego spaceru w lesie:

coś czerwonego,

coś włochatego,

coś postrzępionego,

coś czego nie da się podnieść,

coś długiego, coś bardzo małego, coś szorstkiego, coś ruchliwego.

Należy zaznaczyć, że te wskazówki mogą dotyczyć tylko przyrody ożywionej albo tylko rzeczy/przedmiotów/istot, które są naturalnymi elementami lasu. Ćwiczenie na pewno pobudzi wyobraźnię, będzie interesującym uzupełnieniem i wsparciem dla uważniejszych obserwacji życia w lesie. Warto zrobić zdjęcia ciekawszym znaleziskom i po wycieczce podsumować wykonanie zadania przez uczniów/uczennice. Przypomnij grupie, że nie należy zrywać roślin, niszczyć siedlisk owadów i płoszyć zwierząt. Można również uczniów/uczennice zaopatrzyć w aparaty fotograficzne, by udokumentowali swoje znaleziska w terenie. Ustal również zasady poruszania się w lesie (np. tylko grupami i w określonym terenie) i poszczególnych opiekunów grup odpowiedzialnych za uczniów i uczennice.

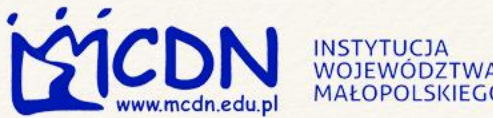

### M MAŁOPOLSKA Przykładowe sposoby promocji uczniów zdolnych w szkole:

- zaprojektowanie galerii prac uczniowskich, np. wykonanych samodzielnie karmników dla ptaków, zdjęć o tematyce przyrodniczej, akwareli ukazujących ciekawe obiekty przyrodnicze,
- prezentacja przedstawień, np. o tematyce ekologicznej wyreżyserowanych przez uczniów,
- wyrezyserowan, en prezentacja filmów o tematyce przyrodniczej nagranych przez uczniów.

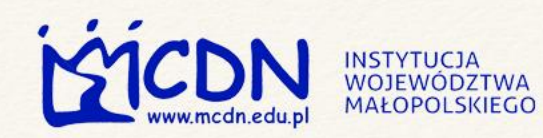

### Karmnik dla ptaków

M MAŁOPOLSKA

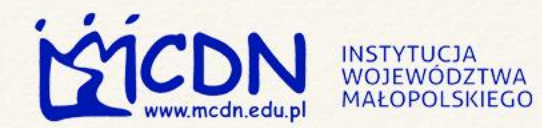

### Karmnik dla ptaków

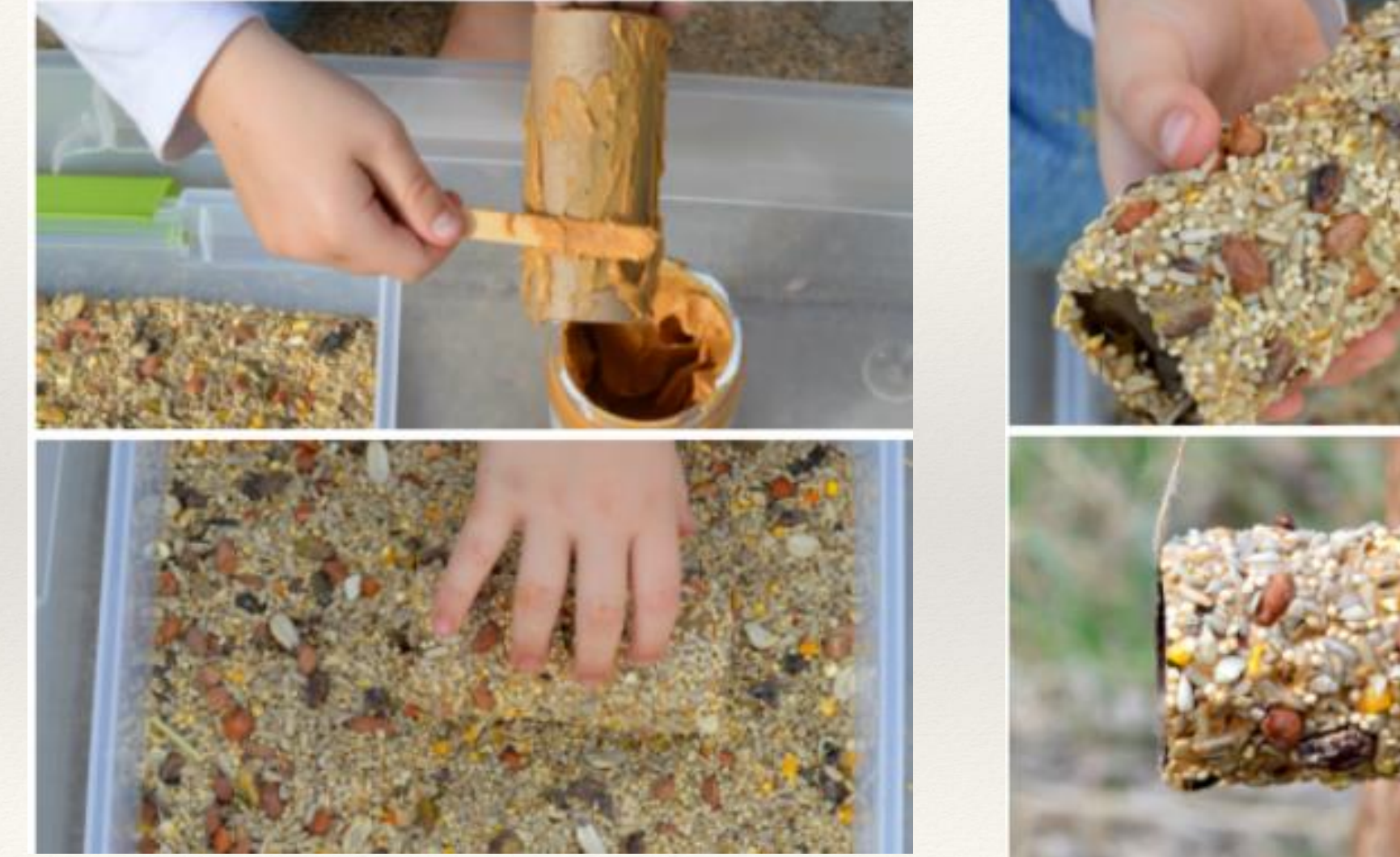

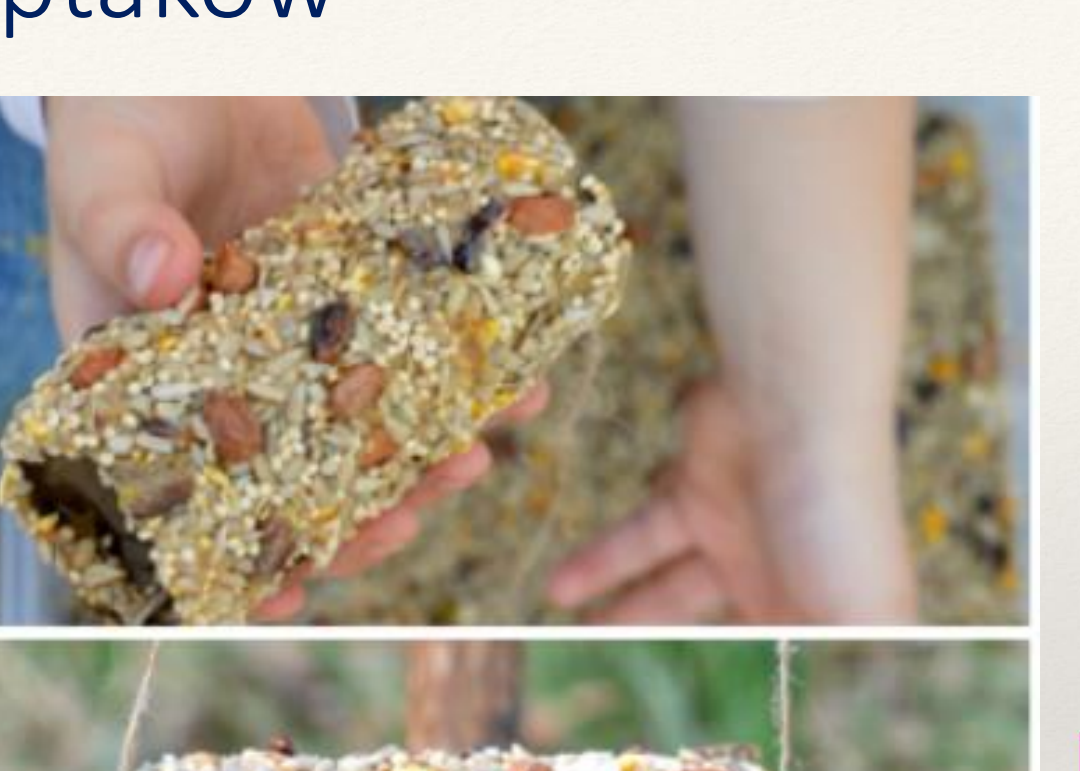

M MAŁOPOLSKA

theresourcefulmama.com

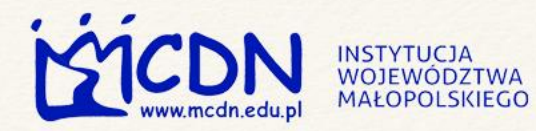

### Prezentacje, plakaty uczniów

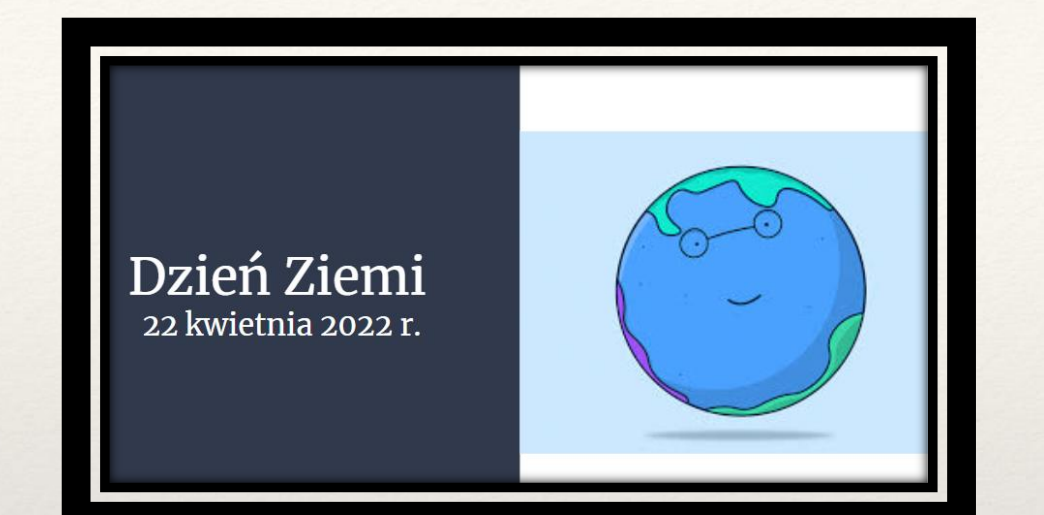

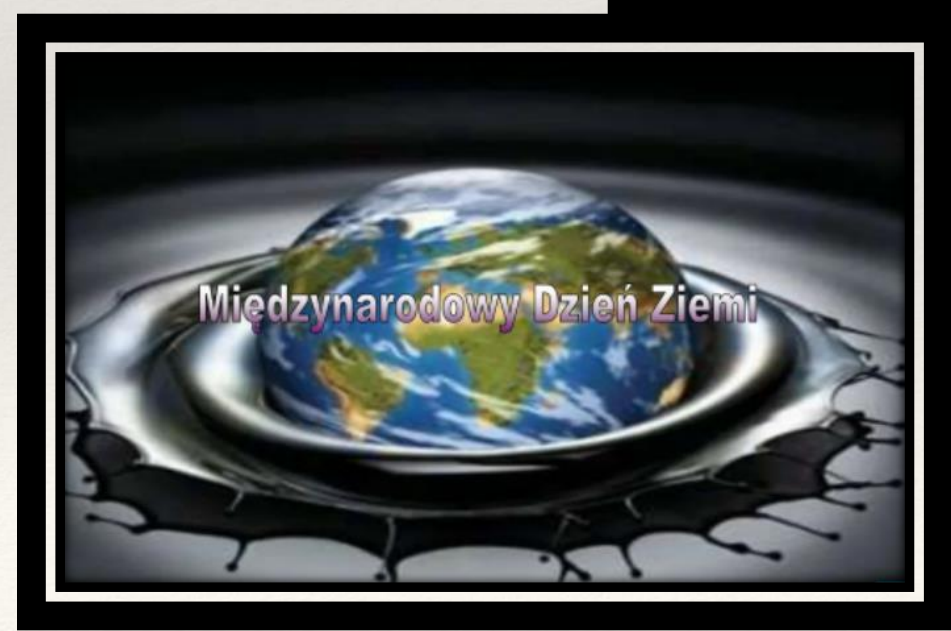

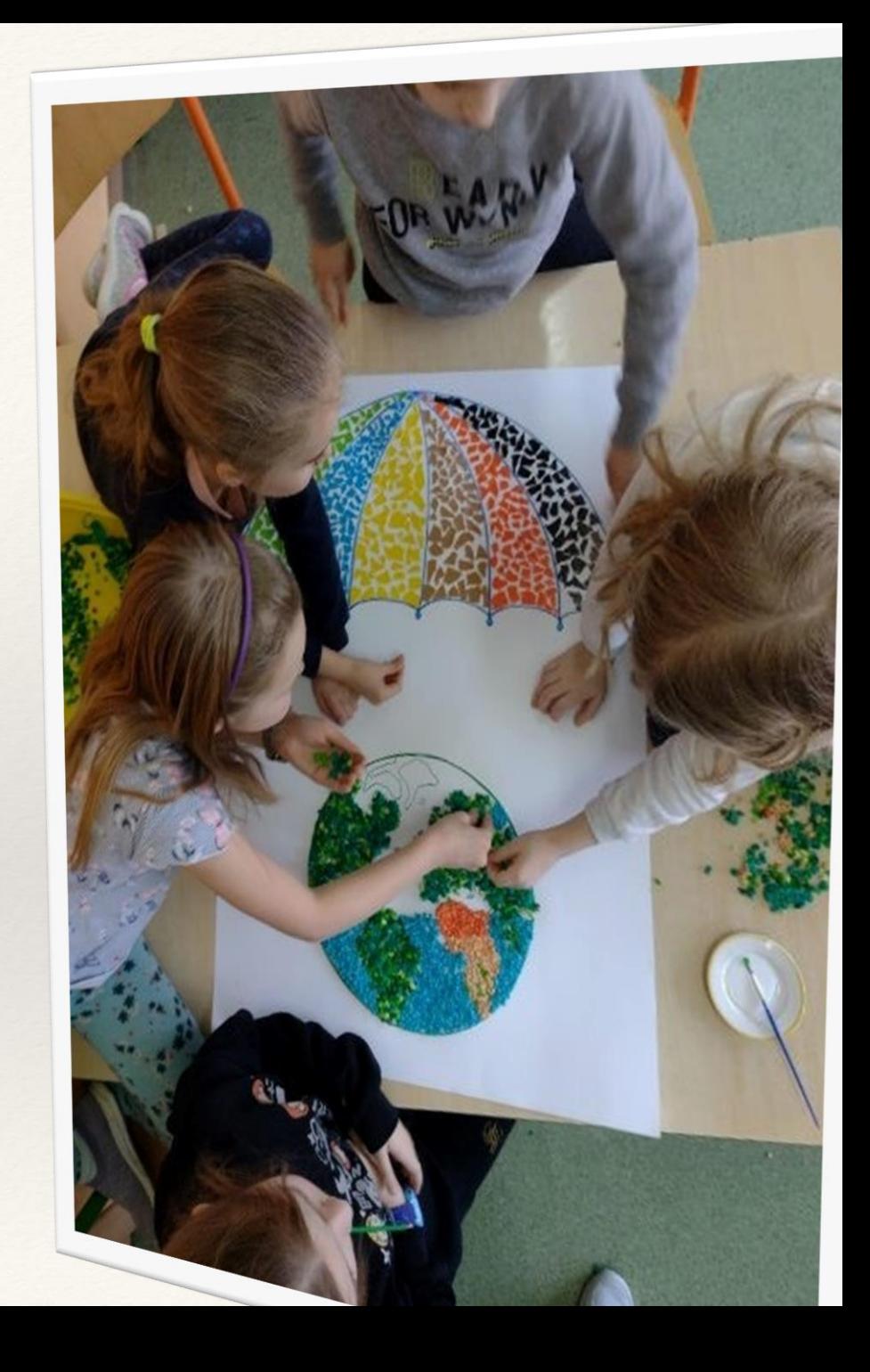

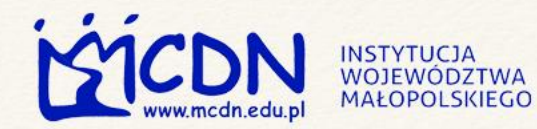

### M MAŁOPOLSKA

# **ORKA ZWIERZECA** Aparat Goldgie

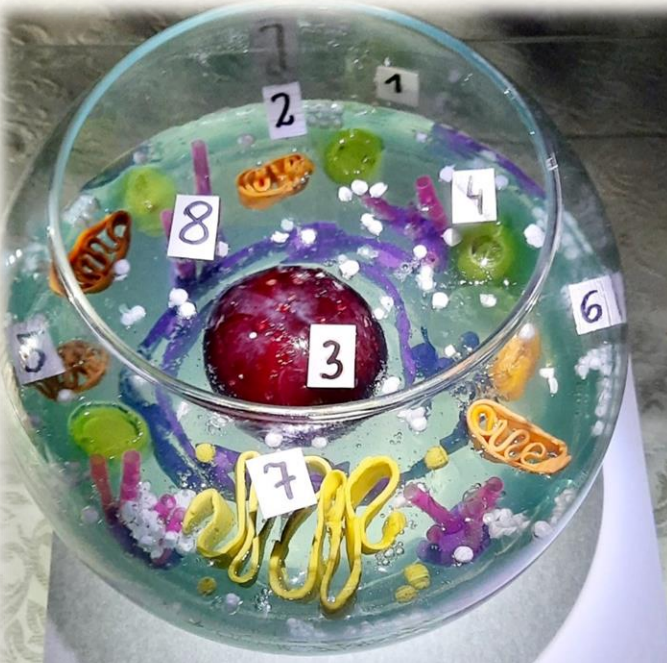

Modele biologiczne

KOMORKA ZWIERZECA 5 Mitochondrium 1876 na komórkowa 6 Rybosomy 2 Cytozol 7 Aparat Golgiego 3 Jadro komórkowe 8 Siateczka<br>bródplazmatyczna 4 Wakuda (wodniczka)

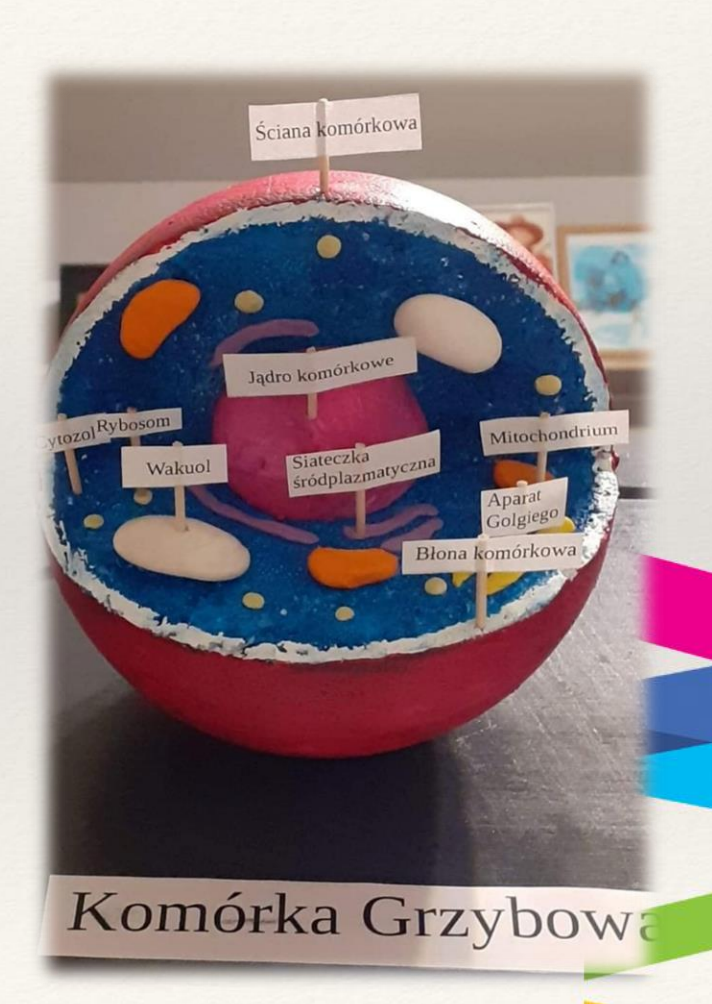

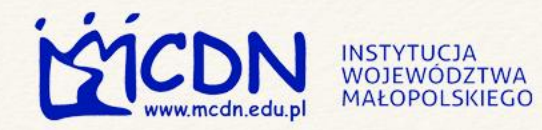

### Modele biologiczne

**IDCE** 

**ALACTVAITA KOWTONOŚNIE** 

 $\sim$  BUDOSOR

### M MAŁOPOLSKA

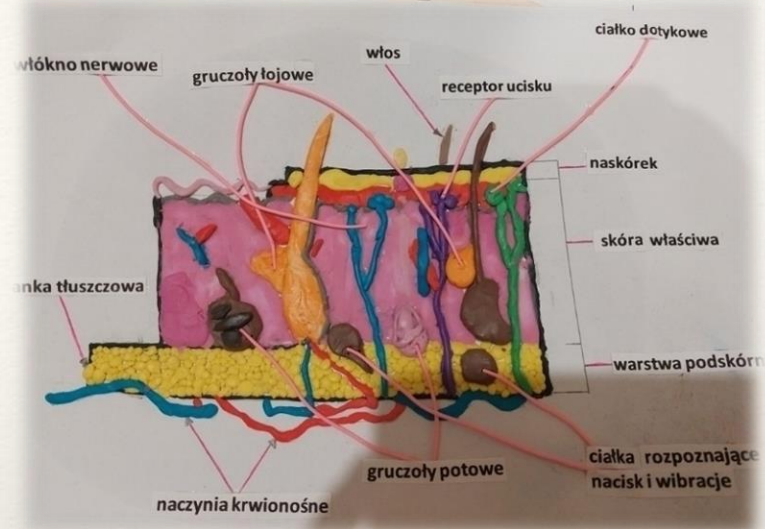

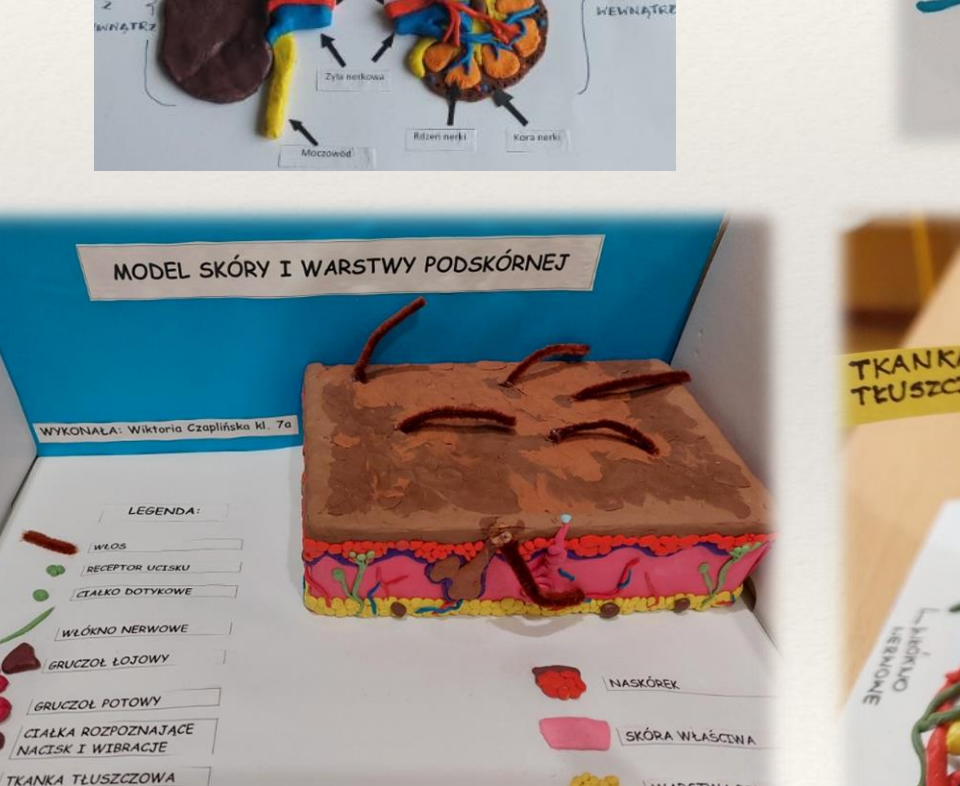

NIDOK

 $\overline{2}$ 

WARSTWARD

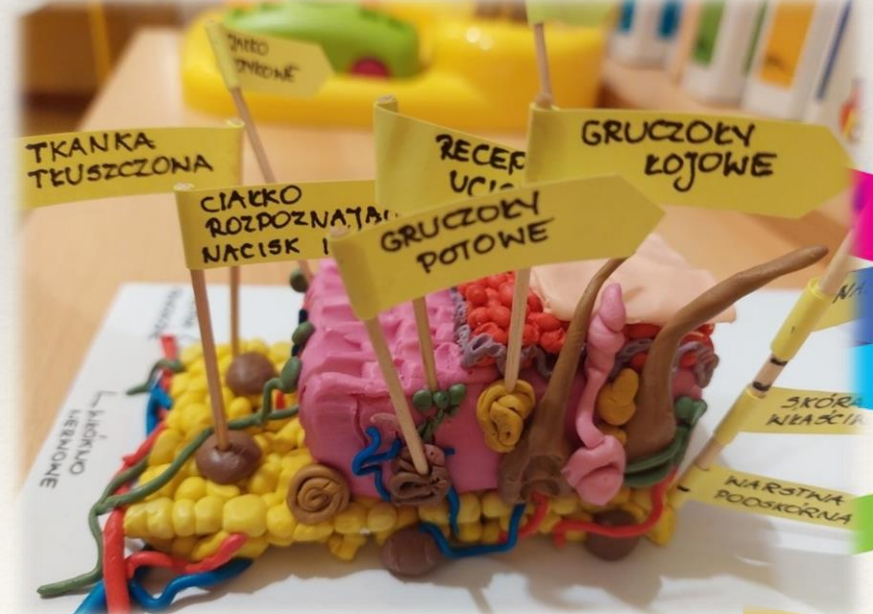

Ciałka rozpoznające nacisk i wibracje 2. Gruczoły potowe 3. Gruczoły łojowe 4. Ciałó dotykowe 5. Włókno nerwowe 6. Naczynia krwionośno 7. Tkanka tłuszczowa 8. Włos 9. Naskórek 10. Skóra właściwa 11. Warstwa podsk 12. Receptor ucisk

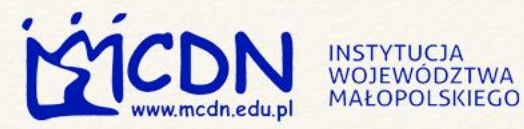

M MAŁOPOLSKA

### Przykładowe sposoby promocji uczniów zdolnych w szkole:

- zorganizowanie seminariów, debat naukowych,
- zorganizowanie DNI BIOLOGA w szkole (odczyty, referaty, pokazy),
- przyznawanie odznak szkolnych, np. talent przyrodniczy, najlepszy biolog, najlepszy ekolog, mistrz biologii.

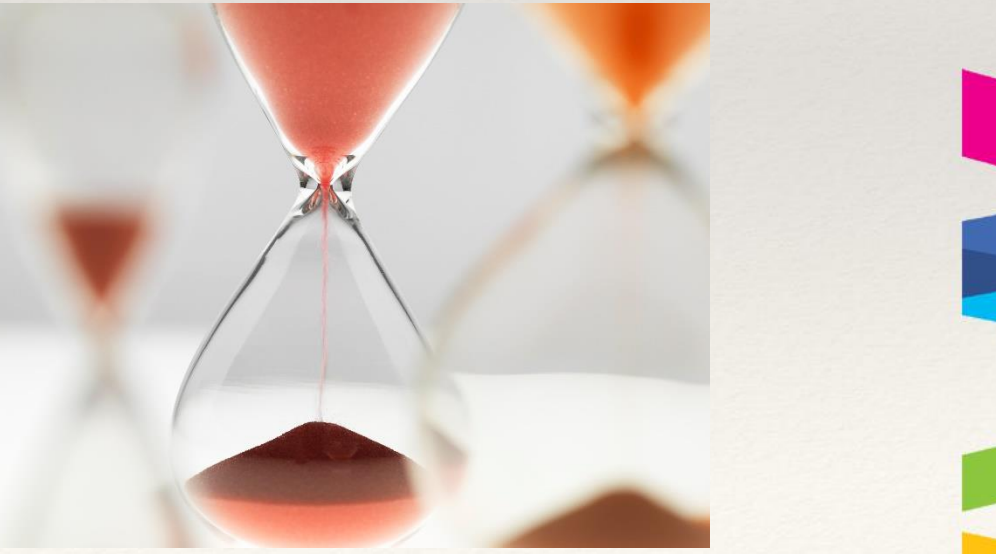

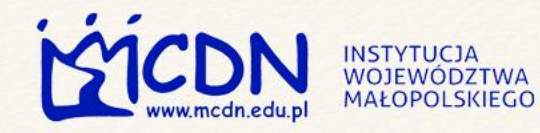

### Aplikacje w edukacji przyrodniczej

### M MAŁOPOLSKA

Bezpłatny program, poprzez który uczeń może poznać podstawowe zagadnienia z zakresu przyrody. Składa się z kilku części: sprawdź, ile wiesz, rekordy w świecie przyrody, rozpoznaj zwierzę, puzzle, zwierzęta na kontynentach i wielcy przyrodnicy.

Przyroda świata 2.5 - [dobreprogramy](https://www.dobreprogramy.pl/przyroda-swiata,program,windows,6628205354633345)

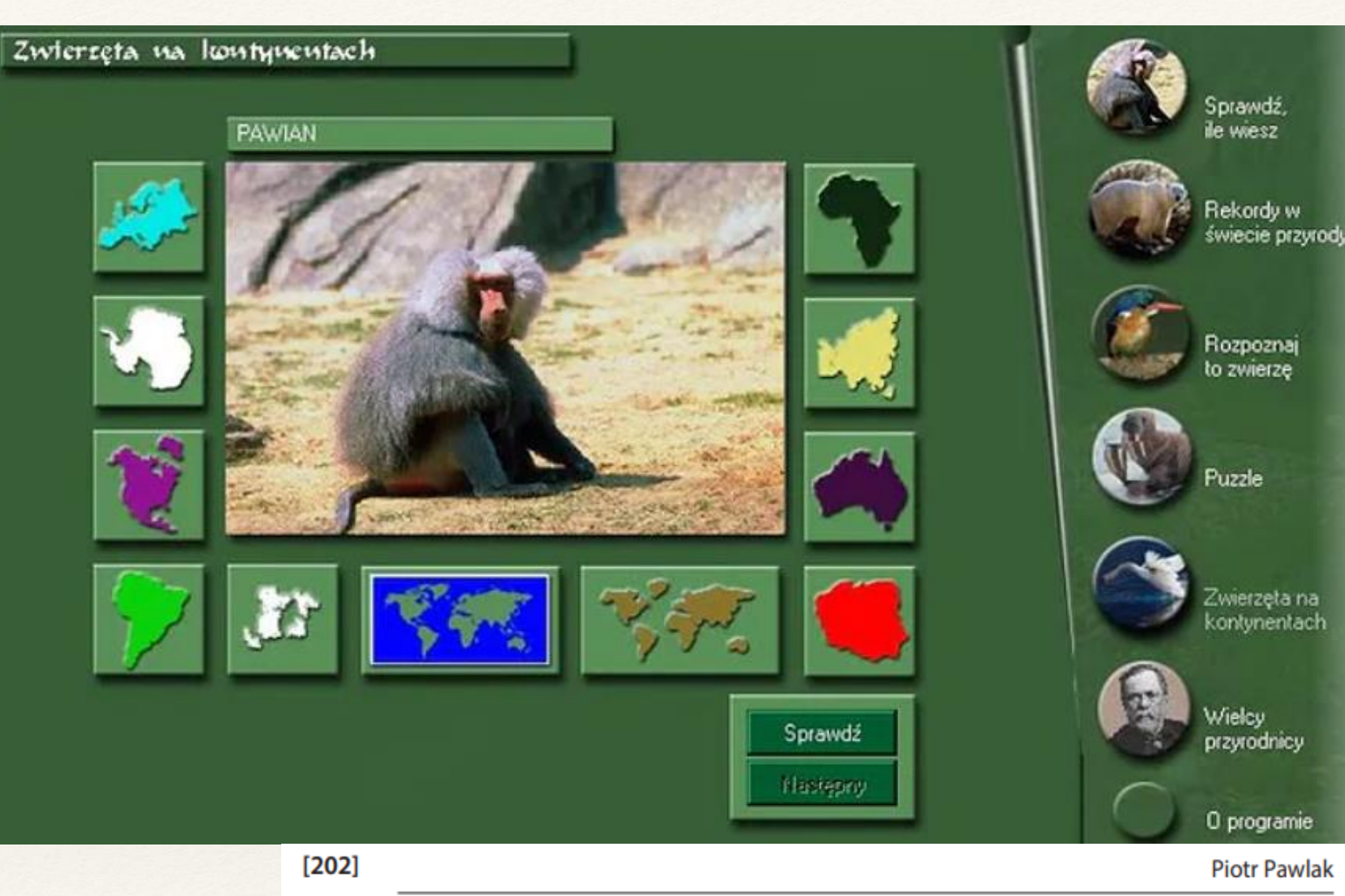

Tabela 3. Propozycje aplikacji mobilnych do wykorzystania w edukacji przyrodniczej

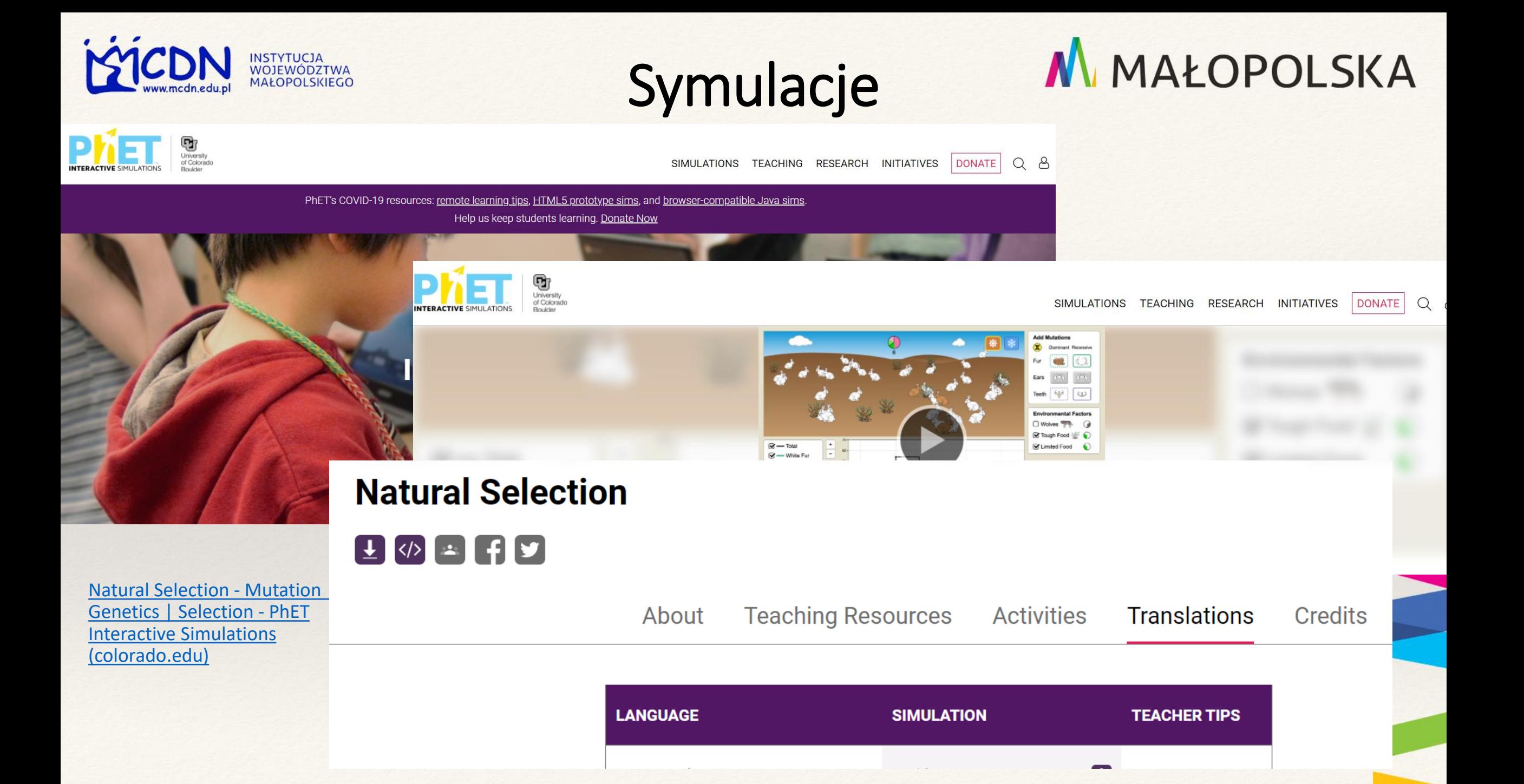

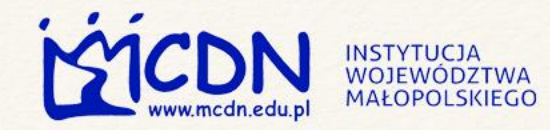

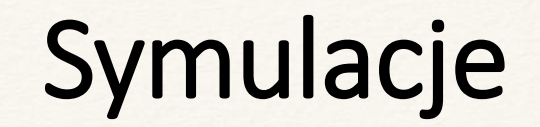

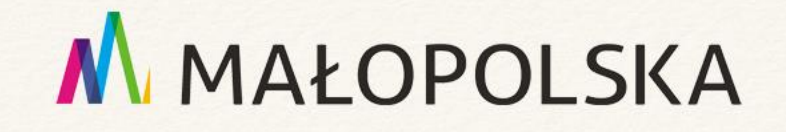

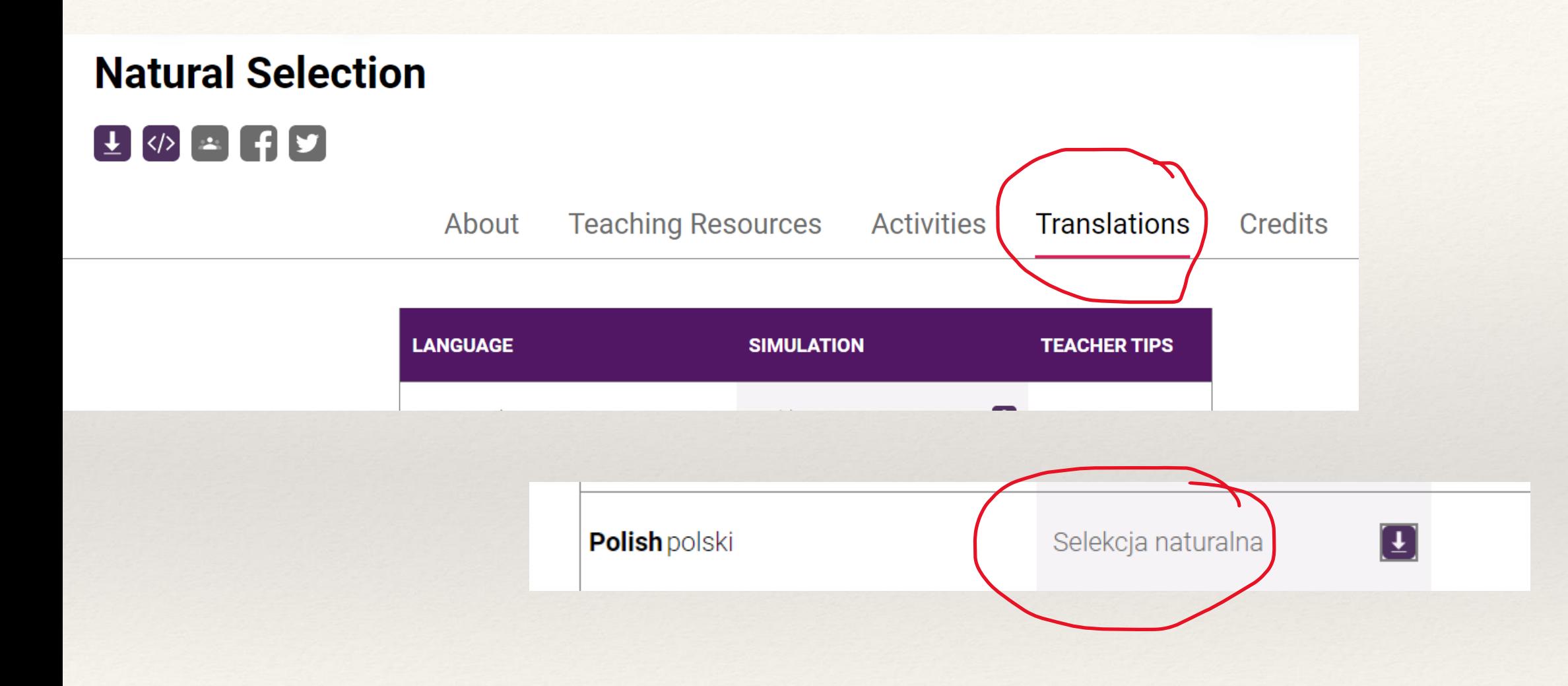

#### Selekcja naturalna

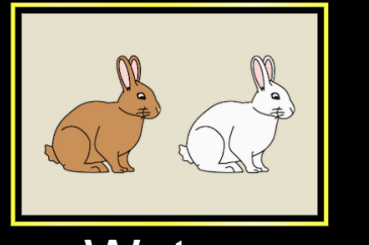

#### Wstęp

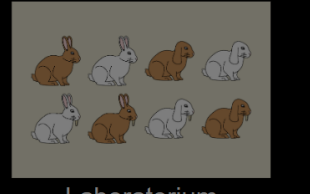

Laboratorium

### M MAŁOPOLSKA

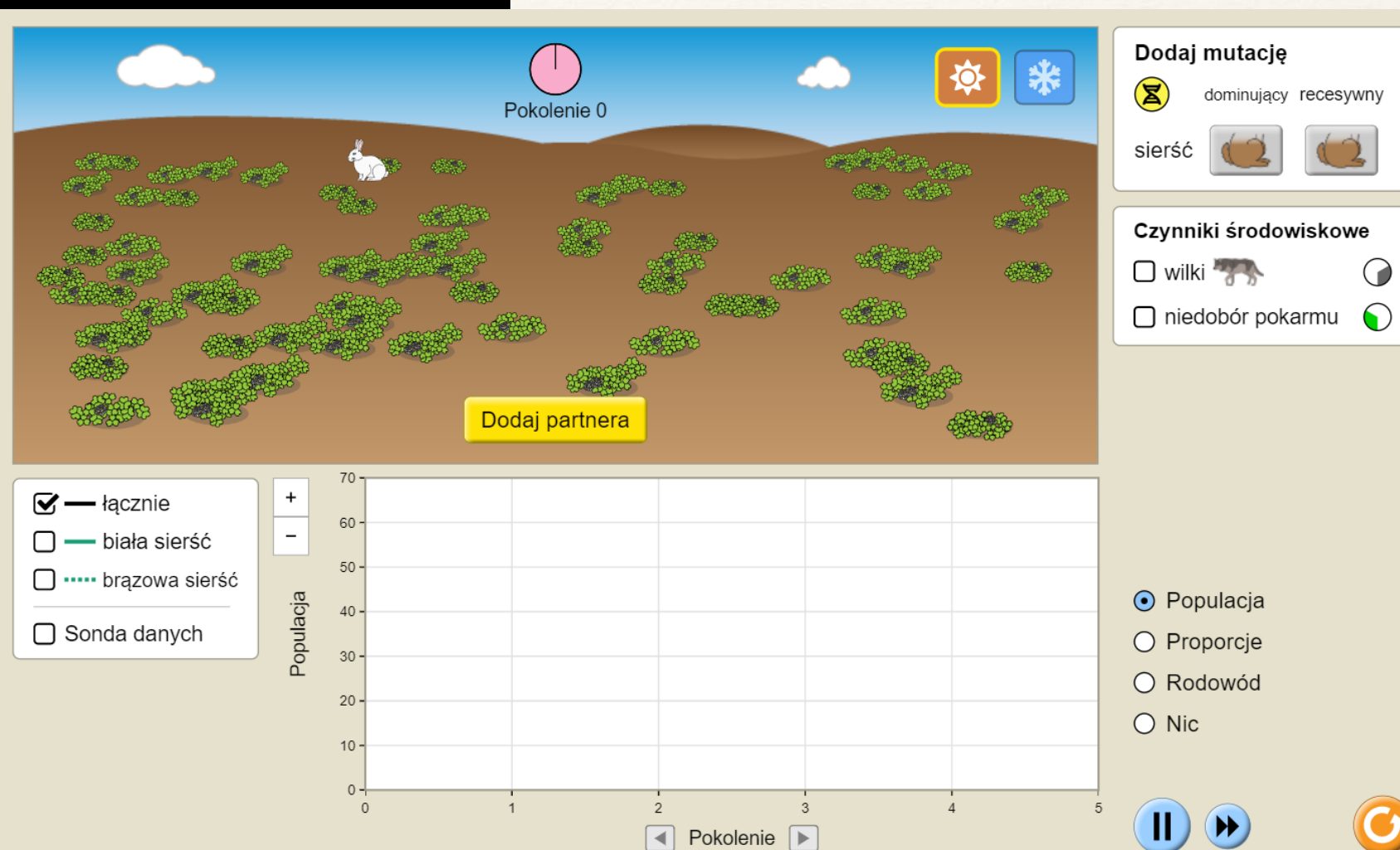

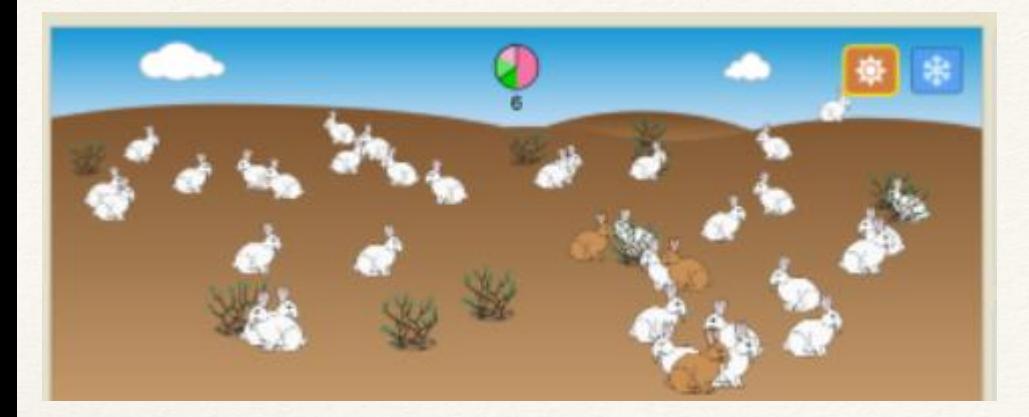

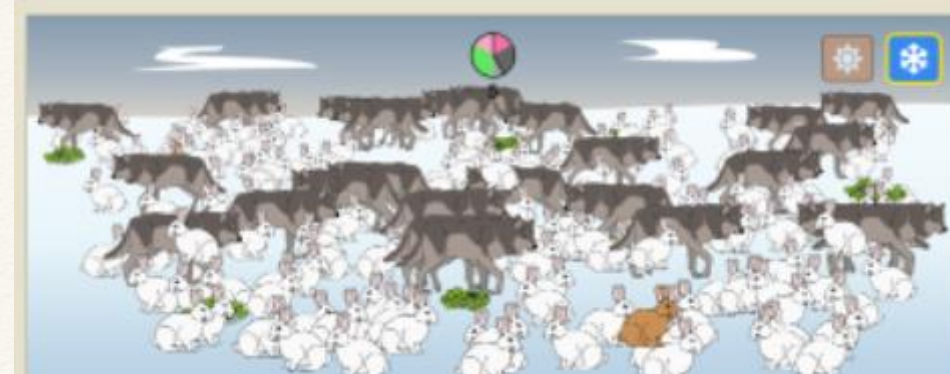

### **AŁOPOLSKA**

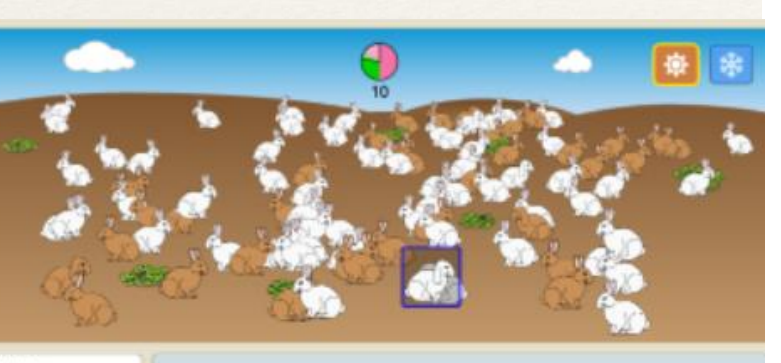

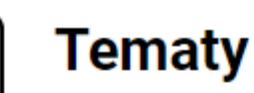

- Mutacja
- Genetyka
- · Selekcja

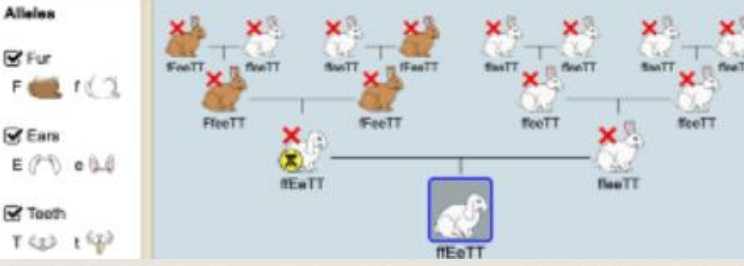

#### Przykładowe cele edukacyjne

- · Określ, które mutacje są preferowane przez czynniki selekcyjne drapieżników i odmian żywności, a które mutacje są neutralne.
- · Opisz, które cechy zmieniają przeżywalność organizmu w różnych środowiskach.
- · Eksperymentuj ze środowiskami, które wytwarzają stabilną populację królików, populację, która wymiera i populację, która przejmuje świat.
- · Śledź geny przez wiele pokoleń.
- · Porównaj, w jaki sposób dominujące i recesywne geny są przekazywane potomstwu.

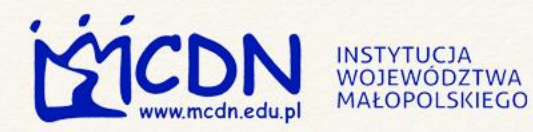

### M MAŁOPOLSKA

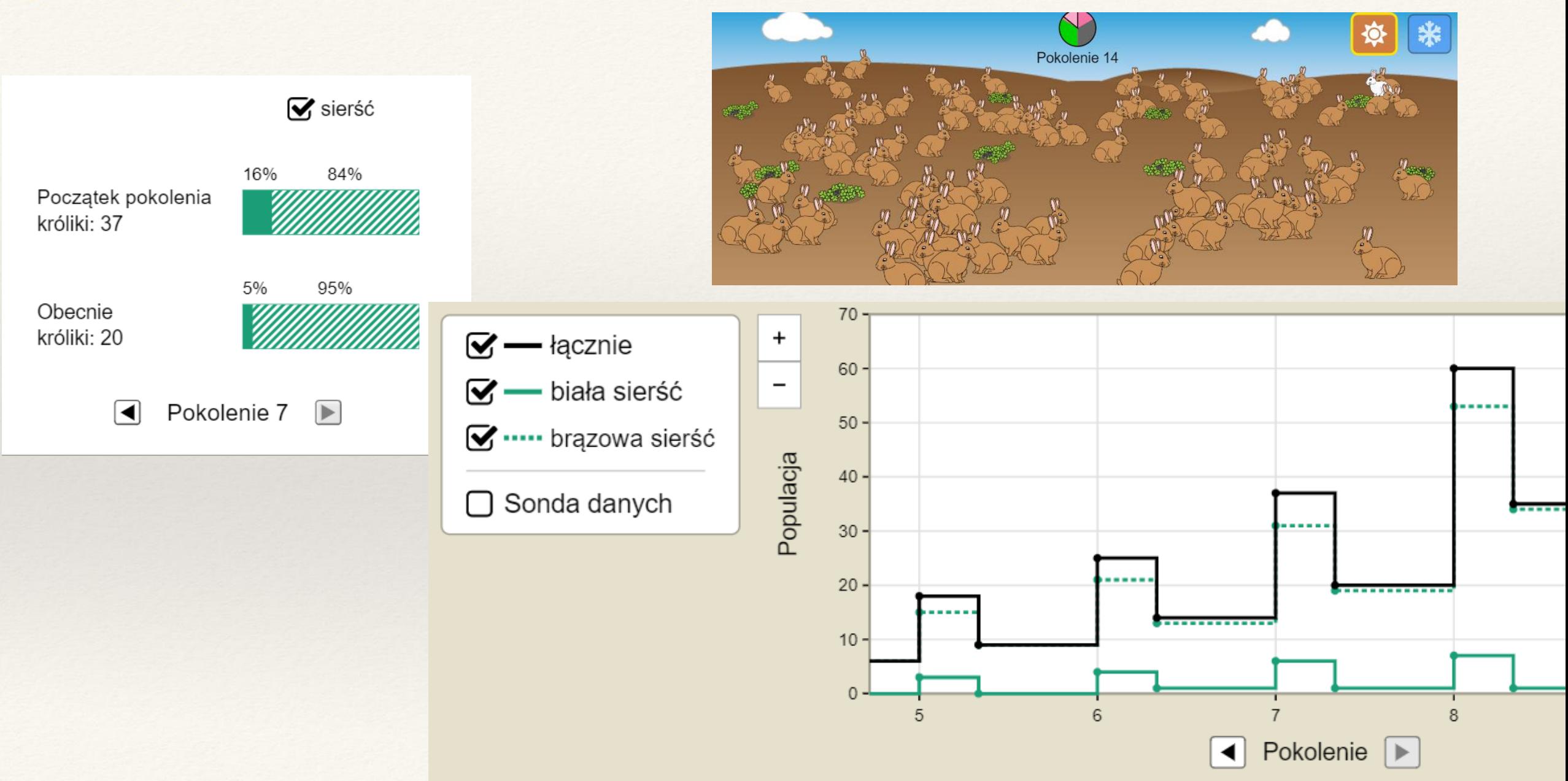

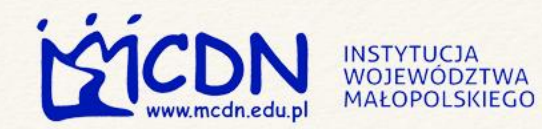

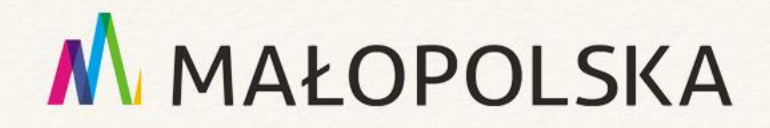

### [https://www.thingiverse.com](https://www.thingiverse.com/)

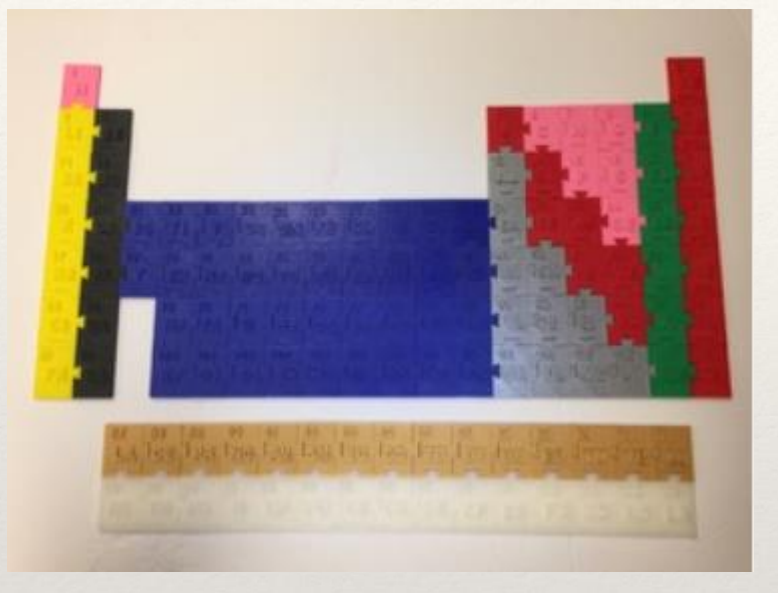

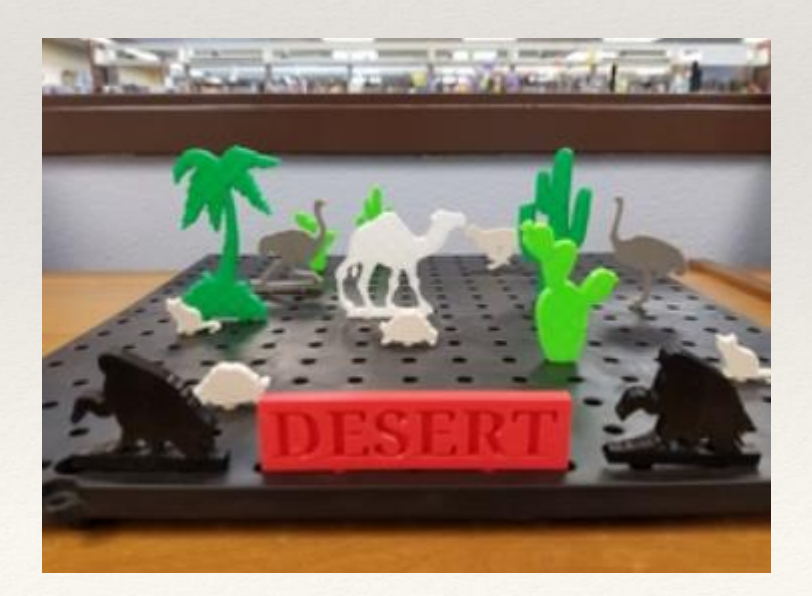

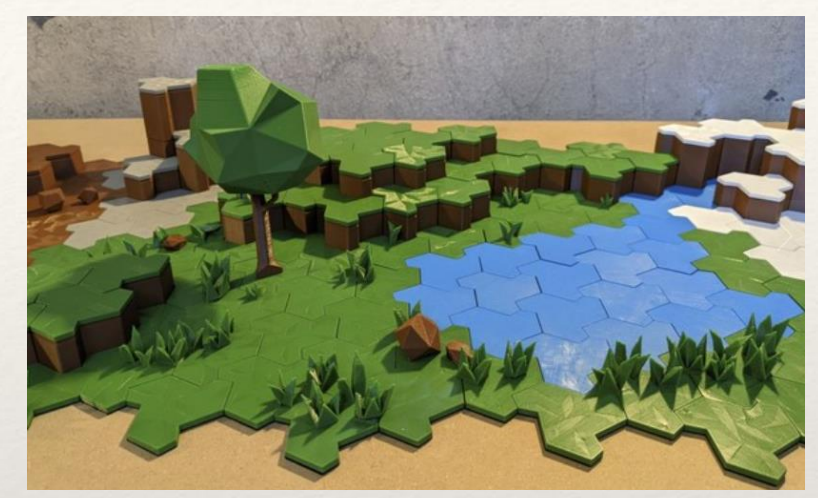

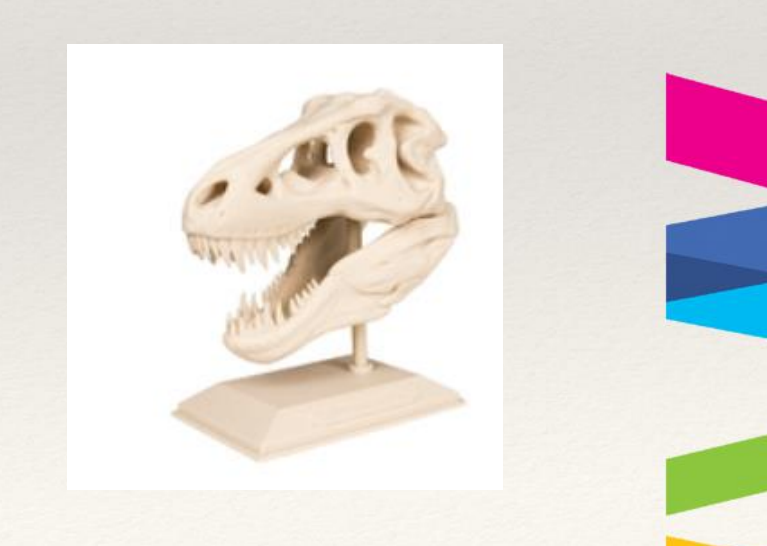

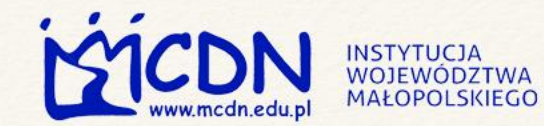

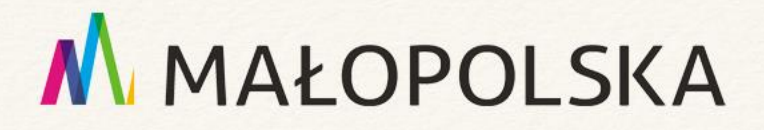

#### **AUTORSKI PODRĘCZNIK**

#### **DRUK 3D W KLASIE**

Opracowany przez nauczycieli i specjalistów. Podręcznik w polskiej wersji językowej. Znajdują się tu zagadnienia dotyczące rozpoczęcia pracy z nowymi drukarkami 3D MakerBot®, programów, poziomów trudności jak również pomysły na projekty przy wykorzystaniu każdej z drukarek MakerBot.

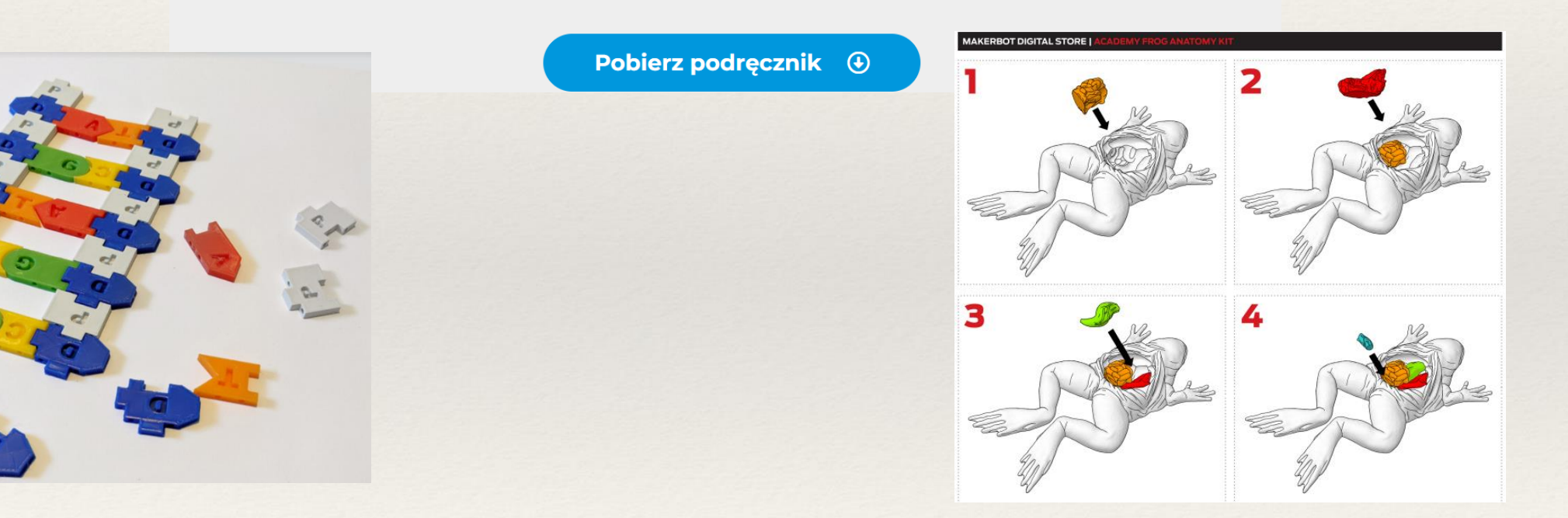

#### <https://cadxpert.pl/platforma-edukacyjna>

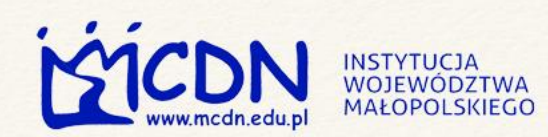

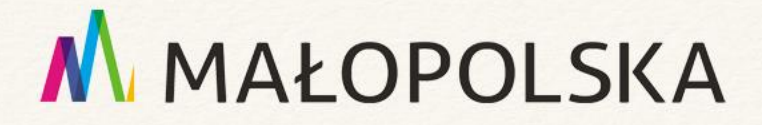

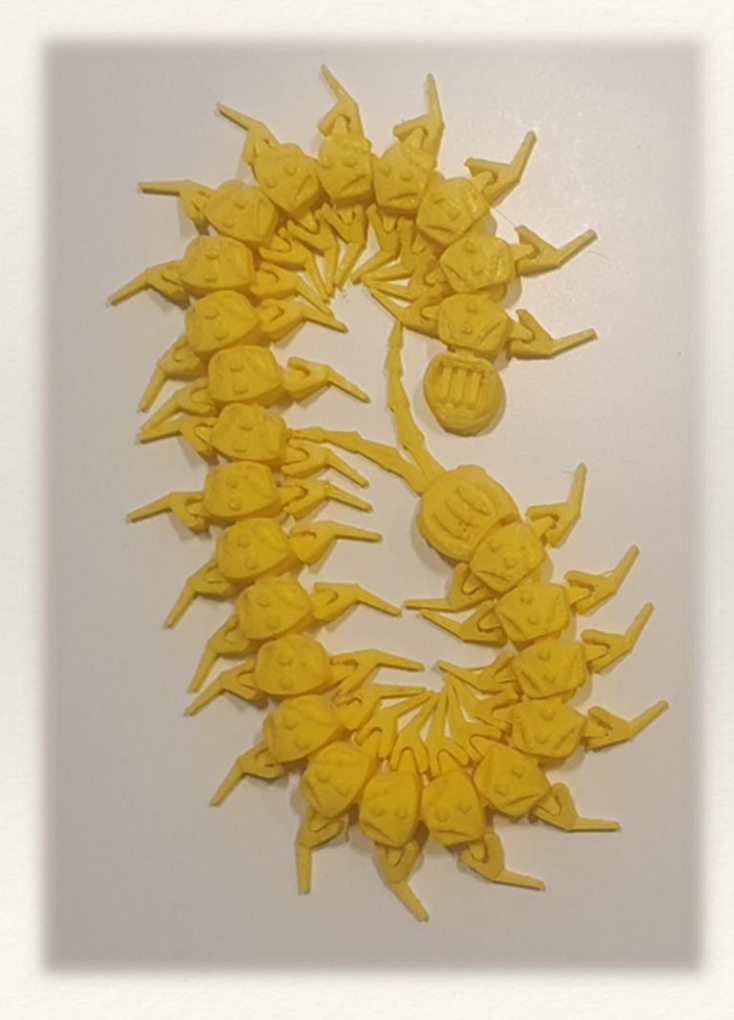

### Skolopendra Sekcja zwłok żaby

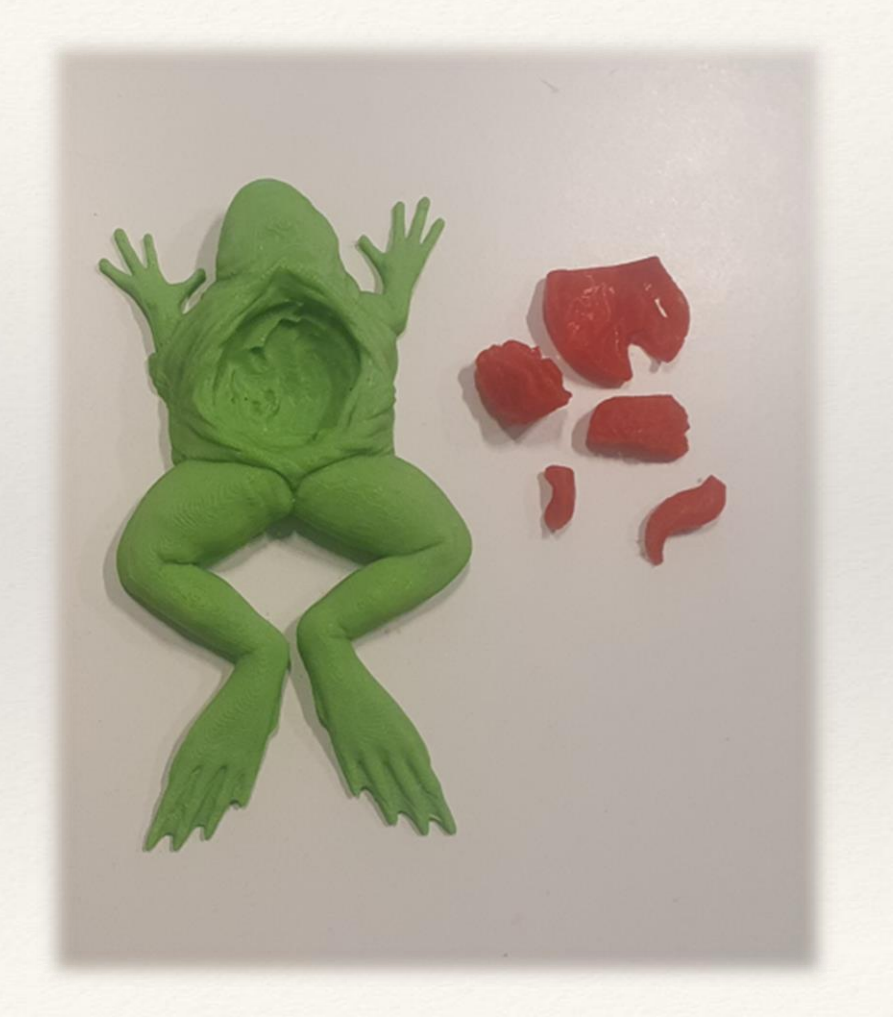

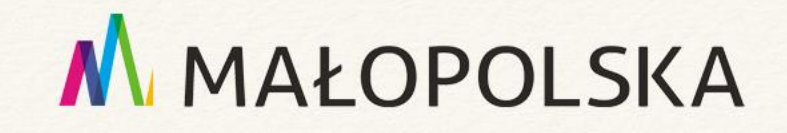

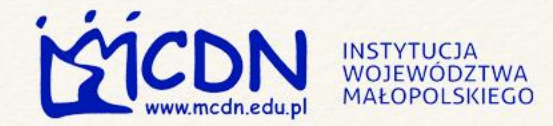

### **"(…) nauczyciel, który pracuje <sup>z</sup> pasją potrafi rozbudzić tę pasję w swoich uczniach."**

**Violetta Panfil-Smolińska** 

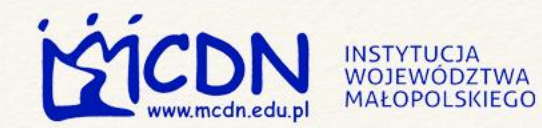

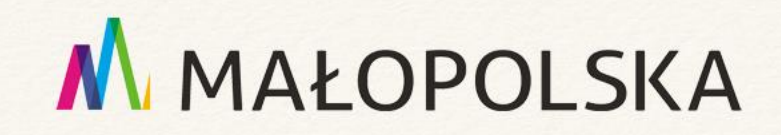

### Materiały:

<https://cen.bydgoszcz.pl/download/121/43143/ViolettaPanfil-SmolinskaRolanauczycielawrozwijaniu.pdf>

<http://szkolaprzyszpitalna.pl/zdalne/Rozwijanie%20kreatywno%C5%9Bci%20u%20uczni%C3%B3w.pdf>

Materiały - [Odpowiadaj na globalne wyzwania \(ceo.org.pl\)](https://globalna.ceo.org.pl/materialy/)

[https://www.thingiverse.com](https://www.thingiverse.com/)

Natural Selection - Mutation | Genetics | Selection - PhET [Interactive Simulations](https://phet.colorado.edu/en/simulations/natural-selection) (colorado.edu)

*Eksperymenty biologiczne w praktyce szkolnej. K.* Wierzbicka, P. Cieśla, studenci biologii, Uniwersytet Pedagogiczny, Instytut Biologii, Katedra Dydaktyki Biologii i Chemii

<https://zpe.gov.pl/a/poznawanie-swiata-organizmow/DVkaH74A4>

<https://www.slideshare.net/LauraRozlach/dzie-ziemi-22-kwietnia-prezentacja-246452117>

Biblioteka obrazów Power Point

Pixabay

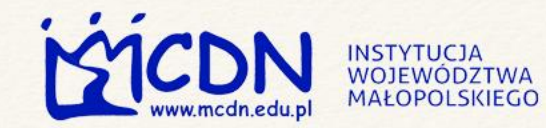

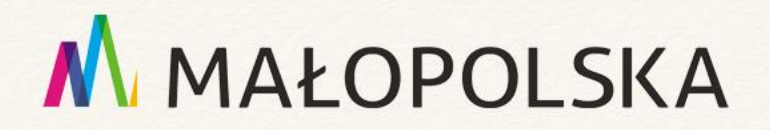

#### **Dyżur metodyczny**

**Środa:** 14:00-15:00 **Miejsce:** MS Teams **Telefon:** 12 422 93 06 w. 149

**Poniedziałek:** 15:30 – 16:30, 16:30 – 17:30 online **Miejsce:** Zespół Szkolno – Przedszkolny nr 13, ul. Mirtowa 2, 30-698 Kraków <https://mcdn.edu.pl/krk-wierzbicka>

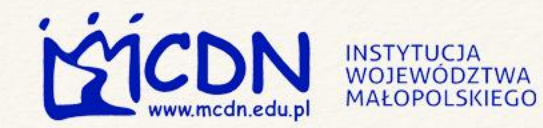

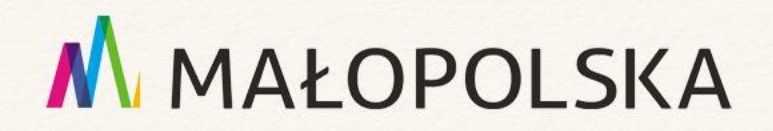

### Kinga Wierzbicka doradca metodyczny

Małopolskie Centrum Doskonalenia Nauczycieli Ośrodek w Krakowie 31-131 Kraków, ul. Garbarska 1 Tel. (+48) 12 422 93 06

[k.wierzbicka@mcdn.edu.pl](mailto:k.wierzbicka@mcdn.edu.pl) <https://www.facebook.com/groups/732509387306163>

[www.mcdn.edu.pl](http://www.mcdn.edu.pl/)